## credit-risk-01(Beta)

June 9, 2023

[ ]: **import numpy as np import pandas as pd from sklearn.preprocessing import** LabelEncoder, MinMaxScaler **from sklearn.ensemble import** RandomForestClassifier **from sklearn.model\_selection import** GridSearchCVP  $[ ]: ]*c*redit_c = pd.read_csv("dataset/credit_customers.csv")$ credit = credit\_c.copy() *# create a copy of original dataset* credit.head() [ ]: checking\_status duration credit\_history \ 0 <0 6.0 critical/other existing credit 1 0<=X<200 48.0 existing paid 2 no checking 12.0 critical/other existing credit 3 <0 42.0 existing paid 4 <0 24.0 delayed previously purpose credit\_amount savings\_status employment \ 0 **radio/tv** 1169.0 no known savings  $\ge$ =7 1 radio/tv 5951.0 <100 1<=X<4 2 education 2096.0 <100 4<=X<7 3 furniture/equipment 7882.0 <100 4<=X<7 4 new car 4870.0 <100 1<=X<4 installment\_commitment personal\_status other\_parties … \ 0 and 4.0 male single none ... 1 2.0 female div/dep/mar none … 2 2.0 male single none ... 3 2.0 male single guarantor … 4 3.0 male single none … property\_magnitude age other\_payment\_plans housing existing\_credits  $\setminus$ 0 **real estate 67.0 can all and real estate** 67.0 can none own can all 2.0 1 1 real estate 22.0 none own 1.0 2 real estate 49.0 none own 1.0

```
3 life insurance 45.0 hone for free 1.04 no known property 53.0 none for free 2.0
            job num_dependents own_telephone foreign_worker class
  0 skilled 1.0 yes yes good
  1 skilled 1.0 none yes bad
  2 unskilled resident 2.0 none yes good
  3 skilled 2.0 none yes good
  4 skilled 2.0 none yes bad
  [5 rows x 21 columns]
[ ]: import matplotlib.pyplot as plt
  import seaborn as sns
```

```
lst=['checking_status', 'credit_history', 'purpose',
↪'savings_status','employment', 'other_parties',␣
↪'property_magnitude','other_payment_plans', 'housing', 'job',␣
↪'own_telephone',
     'foreign_worker', 'class', 'personal_status']
plt.figure(figsize=(25,25),layout='constrained')
for i in range(len(array)):
   plt.subplot(5,3,i+1)
   sns.countplot(data=credit, x=array[i], palette='dark:#5A9_r',)
   plt.title(lst[i]+'_count',)
plt.show()
```
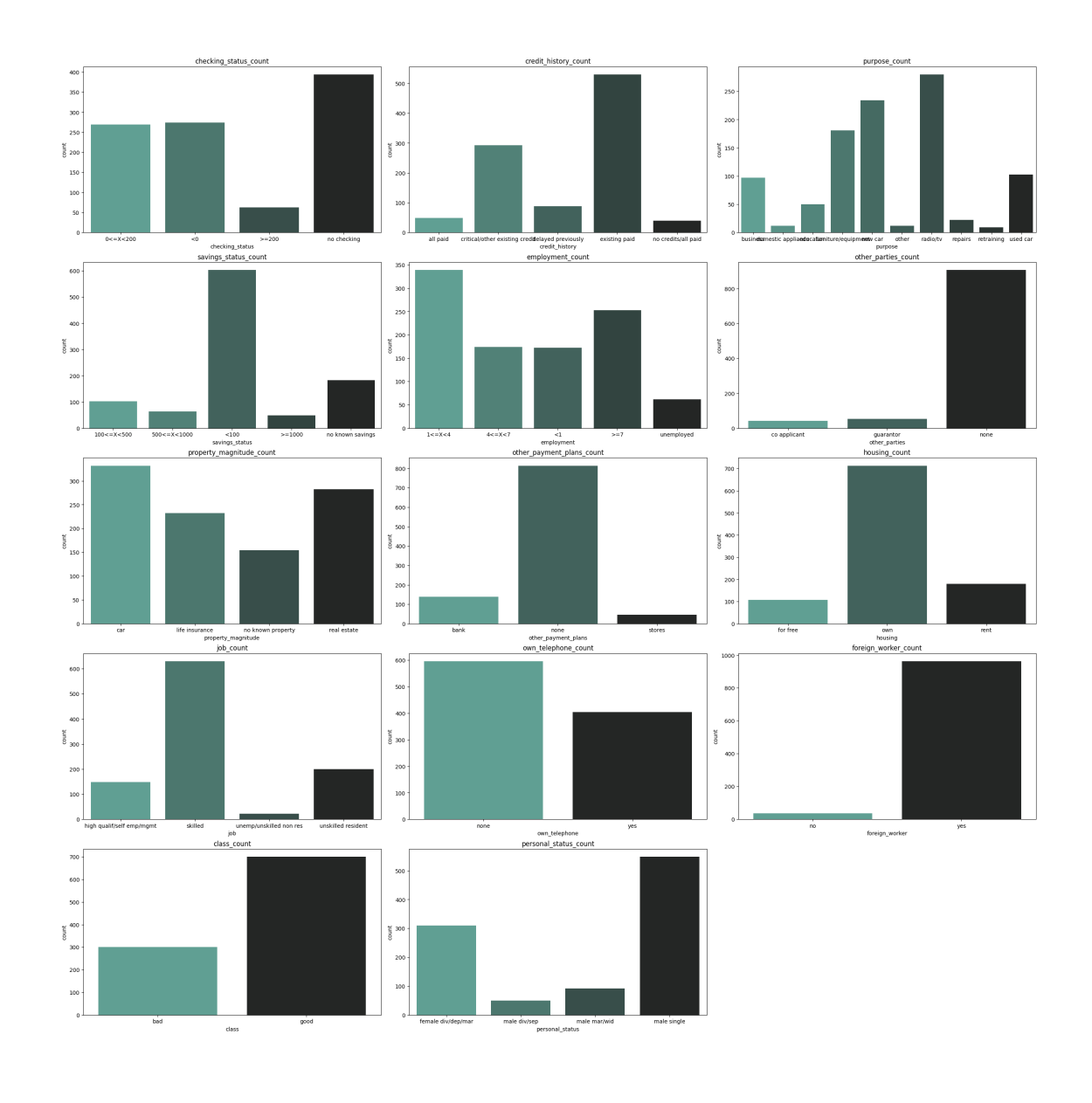

```
[ ]: \boxed{1st=[ 'duration', 'credit_amount', 'installment_commitment', 'residence_since',
     ↪'age', 'existing_credits', 'num_dependents']
     plt.figure(figsize=(25,25),layout='constrained')
     for i in range(len(lst)):
         plt.subplot(4,2,i+1)
         sns.kdeplot(data=credit,x=lst[i],hue='class',fill=True)
         plt.title(lst[i]+'_VS_Class_distribution')
     plt.show()
```
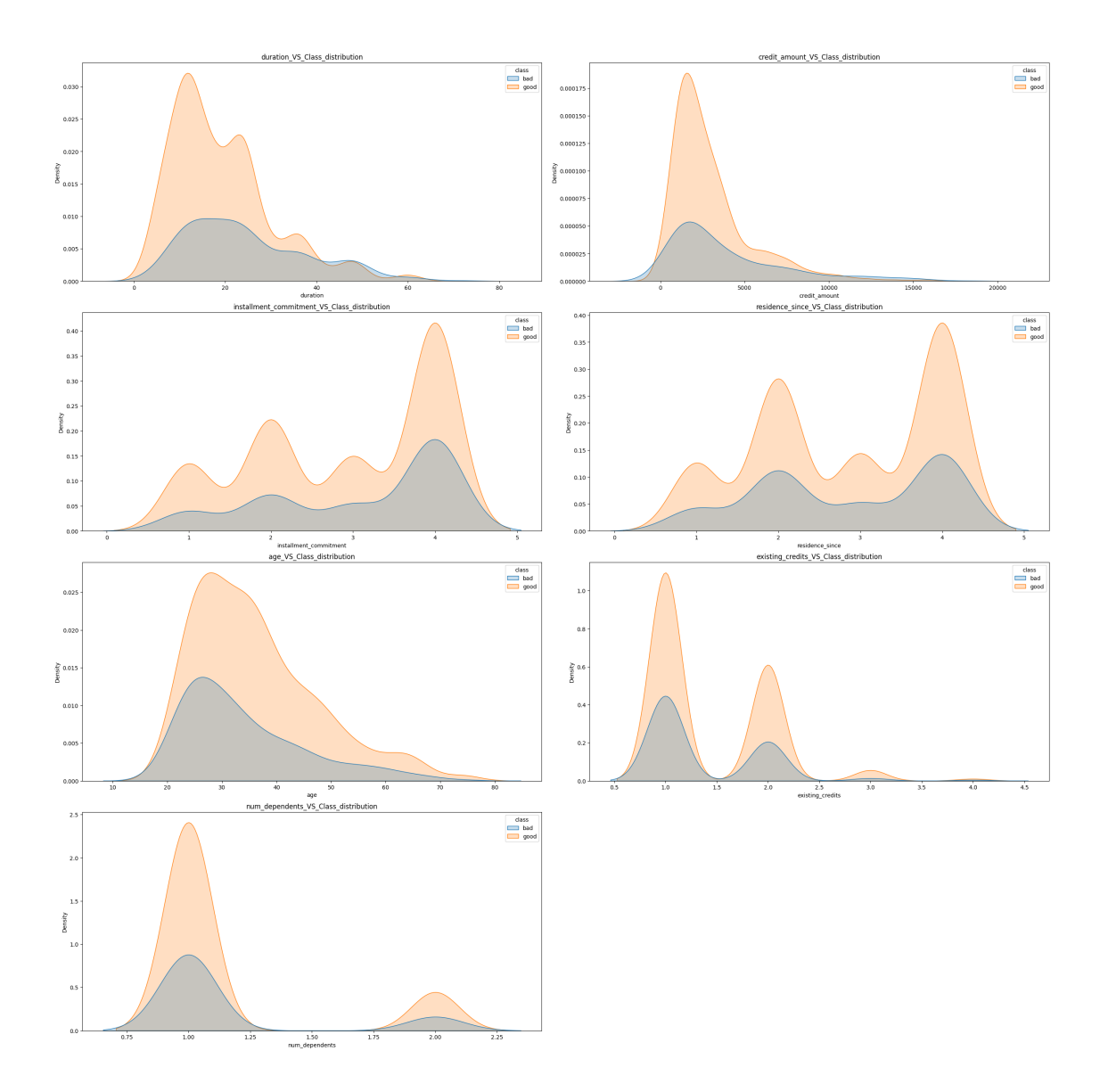

# **1 Data preparation**

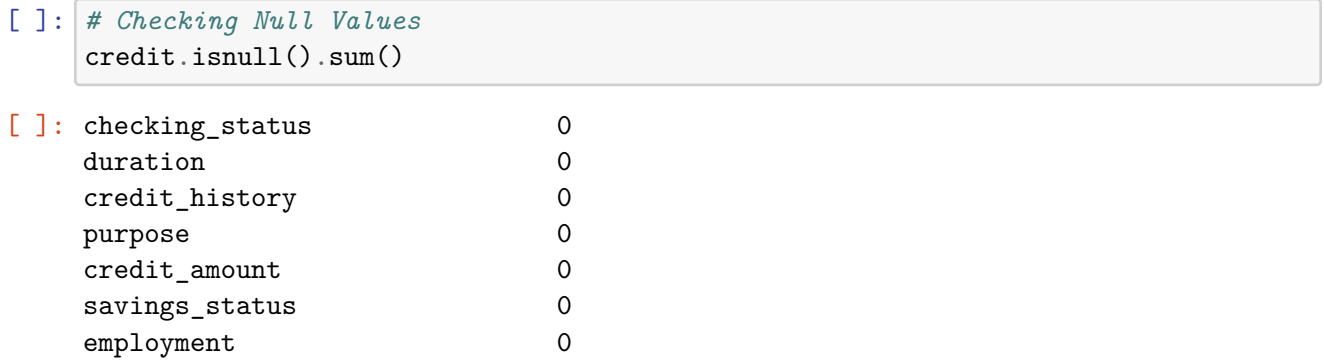

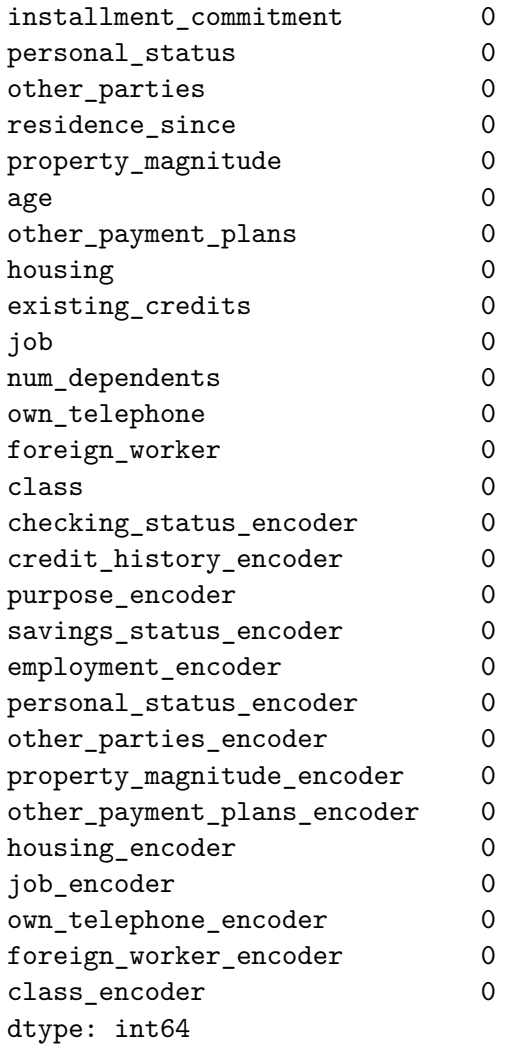

```
[ ]: # split and remove personal status -> gender & marital_status
    new = credit['personal_status'].str.split(" ", n = 1, expand = True)
```
 $\text{credit}['gender'] = new[0]$  $\text{credit}['marital\_status'] = new[1]$ 

credit.drop('personal\_status', axis=1, inplace=**True**)

```
[ ]: # Make objects categorical
```

```
obj = credit.select_dtypes(include='object')
for i in list(obj.columns):
    credit[i]=credit[i].astype('category')
credit_for_dnn = credit.copy() # copy the dataset to use for dnn
```

```
print(f"'Checking status' feature: \n{credit['checking_status'].head()}")
    'Checking status' feature:
    0 <0
    1 0<=X<200
    2 no checking
    3 <0
    4 <0
   Name: checking_status, dtype: category
   Categories (4, object): ['0<=X<200', '<0', '>=200', 'no checking']
[ ]: # Encode features
    cat = credit.select_dtypes(include='category')
    for i in list(cat.columns):
        credit[i+'_encoder']=LabelEncoder().fit_transform(credit[i])
        # TODO: Change LabelEncoder to OrdinalEncoder?
    num = credit.select_dtypes(include=[np.number])
    scl = pd.DataFrame(MinMaxScaler().fit_transform(num.to_numpy()),columns=num.
     ↪columns)
[ ]: | scl.head()
```
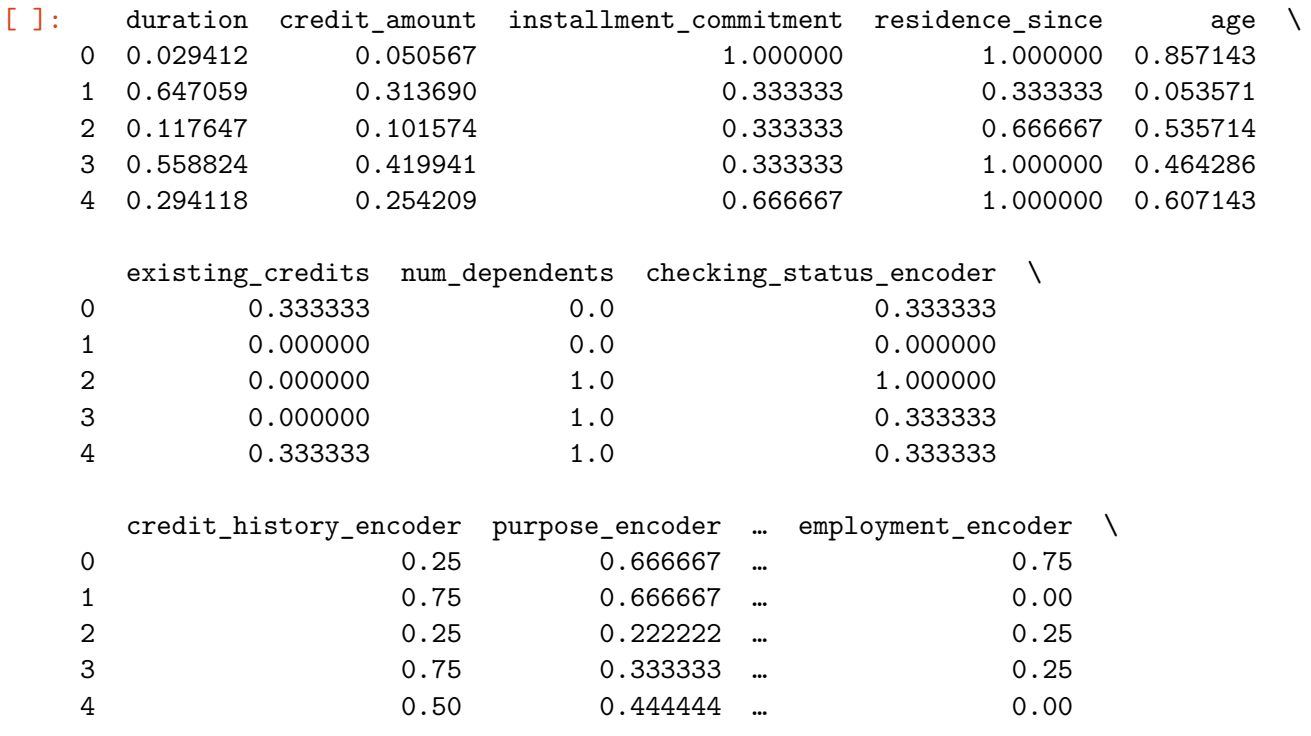

personal\_status\_encoder other\_parties\_encoder property\_magnitude\_encoder \

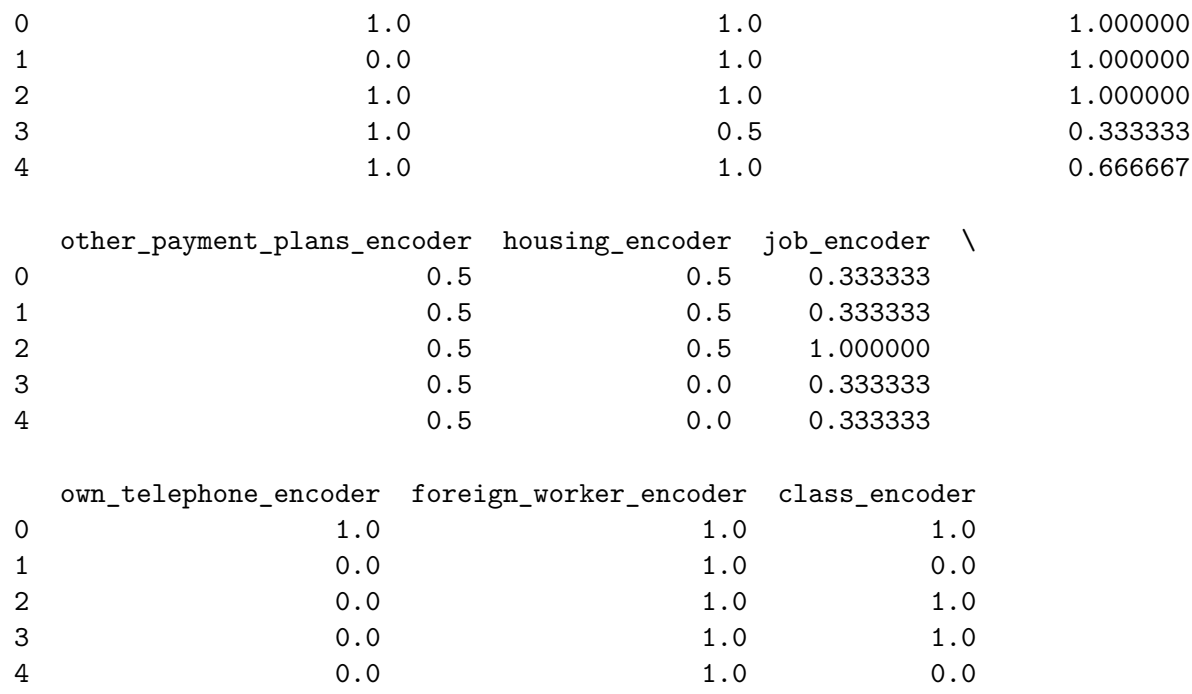

[5 rows x 21 columns]

```
[ ]: # Split dataset
```

```
X=scl.drop('class_encoder',axis=1)
Y=scl['class_encoder']
X_{\text{train}} = X[0:700]Y_{\text{train}} = Y[0:700]X_test = X[700:900]Y_test = Y[700:900]
X_val = X[900:999]Y_val = Y[900:999]
# check for class count
from collections import Counter
print('Orig shape {}'.format((Counter(Y_train))))
```
Orig shape Counter({1.0: 493, 0.0: 207})

### **2 Random Forest**

```
\lceil ]: \lceil rf = RandomForestClassifier(random_state=42, n_jobs=-1)
     rf.fit(X_train, Y_train)
     print('train score: ', rf.score(X_train, Y_train))
     print('val score: ', rf.score(X_val, Y_val))
    train score: 1.0
    val score: 0.797979797979798
[ ]: # try with cross-validation
     rf = RandomForestClassifier(random_state=42, n_jobs=-1)
     params = \{'max_depth': [2,3,4,5,10,15,20,30],
         'min_samples_leaf': [2,3,4,5,6,7,8,9,10,11],
         'n_estimators': [10,20,30,40,53,60,70,80],
     }
     grid_search = GridSearchCV(estimator=rf,
                                 param_grid=params,
                                 cv=10,
```

```
n_jobs=-1, verbose=1, scoring="accuracy")
```

```
[ ]: grid_search.fit(X_train, Y_train)
```

```
[ ] : | rf_best = grid_search.best_estimator_
     rf_best
```
- [ ]: RandomForestClassifier(max\_depth=20, min\_samples\_leaf=6, n\_estimators=30, n\_jobs=-1, random\_state=42)
- [ ]:  $\mathbf{r}$  rf\_best = RandomForestClassifier(max\_depth=20, min\_samples\_leaf=6, $\mathbf{u}$ ↪n\_estimators=30,

```
n_jobs=-1, random_state=42)
```
 $[ ]: |$  rf\_best.fit(X\_train, Y\_train) print('train score: ', rf\_best.score(X\_train, Y\_train)) print('val score: ', rf\_best.score(X\_val, Y\_val))

train score: 0.8728571428571429 val score: 0.7676767676767676

#### **2.1 Oversampling**

```
[ ]: from imblearn.over_sampling import RandomOverSampler
     over_sampler = RandomOverSampler(random_state=42)
     X_train_ores, y_train_ores = over_sampler.fit_resample(X_train, Y_train)
     X_train_ores.shape, y_train_ores.shape
     print('Orig shape {}'.format((Counter(Y_train))))
     print('New shape {}'.format((Counter(y_train_ores))))
    Orig shape Counter({1.0: 493, 0.0: 207})
    New shape Counter({1.0: 493, 0.0: 493})
[]: grid_search.fit(X_train_ores, y_train_ores)
    Fitting 10 folds for each of 640 candidates, totalling 6400 fits
[ ]: GridSearchCV(cv=10,
                  estimator=RandomForestClassifier(n_jobs=-1, random_state=42),
                  n jobs=-1,
                  param_grid={'max_depth': [2, 3, 4, 5, 10, 15, 20, 30],
                              'min_samples_leaf': [2, 3, 4, 5, 6, 7, 8, 9, 10, 11],
                              'n_estimators': [10, 20, 30, 40, 53, 60, 70, 80]},
                  scoring='accuracy', verbose=1)
```

```
\lceil \rceil : \lceil rf_os_best = grid_search.best_estimator_
      rf_os_best
```
- [ ]: RandomForestClassifier(max\_depth=15, min\_samples\_leaf=2, n\_estimators=53, n\_jobs=-1, random\_state=42)
- [  $]:$   $\lfloor$  rf\_os\_best = RandomForestClassifier(max\_depth=15, min\_samples\_leaf=2, $\lfloor$ ↪n\_estimators=53,

```
n_jobs=-1, random_state=42)
```
[]: rf\_os\_best.fit(X\_train\_ores, y\_train\_ores) print('train score: ', rf\_os\_best.score(X\_train\_ores, y\_train\_ores)) print('val score: ', rf\_os\_best.score(X\_val, Y\_val))

train score: 0.9918864097363083 val score: 0.7373737373737373

#### **2.2 Undersampling**

```
[ ]: from imblearn.under_sampling import RandomUnderSampler
     under_sampler = RandomUnderSampler(random_state=42)
     X_train_ures, y_train_ures = under_sampler.fit_resample(X_train, Y_train)
     X_train_ures.shape, y_train_ures.shape
     print('Orig shape {}'.format((Counter(Y_train))))
     print('New shape {}'.format((Counter(y_train_ures))))
    Orig shape Counter({1.0: 493, 0.0: 207})
    New shape Counter({0.0: 207, 1.0: 207})
[]: grid_search.fit(X_train_ures, y_train_ures)
    Fitting 10 folds for each of 640 candidates, totalling 6400 fits
[ ]: GridSearchCV(cv=10,
```

```
estimator=RandomForestClassifier(n_jobs=-1, random_state=42),
n jobs=-1,
param_grid={'max_depth': [2, 3, 4, 5, 10, 15, 20, 30],
            'min_samples_leaf': [2, 3, 4, 5, 6, 7, 8, 9, 10, 11],
            'n_estimators': [10, 20, 30, 40, 53, 60, 70, 80]},
scoring='accuracy', verbose=1)
```

```
\lceil \rceil : \lceil rf_us_best = grid_search.best_estimator_
      rf_us_best
```
- [ ]: RandomForestClassifier(max\_depth=20, min\_samples\_leaf=2, n\_estimators=80, n\_jobs=-1, random\_state=42)
- [  $]$  :  $r$ f\_us\_best = RandomForestClassifier(max\_depth=20, min\_samples\_leaf=2, $\Box$ ↪n\_estimators=80,

```
n_jobs=-1, random_state=42)
```
[]: rf\_us\_best.fit(X\_train\_ures, y\_train\_ures) print('train score: ', rf\_us\_best.score(X\_train\_ures, y\_train\_ures)) print('val score: ', rf\_us\_best.score(X\_val, Y\_val))

train score: 0.9951690821256038 val score: 0.6767676767676768

#### **2.3 Stratified Shuffle Split**

```
[ ]: # Split dataset into train and rest
    from sklearn.model_selection import StratifiedShuffleSplit
    splitter = StratifiedShuffleSplit(n_splits=10, test_size=0.3, random-state=42)for train, rest in splitter.split(X,Y):
        X_train_SS = X.iloc[train]
        y_train_SS = Y.iloc[train]
        X_rest_SS = X.iloc[rest]
        y_rest_SS = Y.iloc[rest]
    print(y_train_SS.value_counts())
    print(y_rest_SS.value_counts())
    print(X_train_SS.shape, X_rest_SS.shape)
    1.0 490
    0.0 210
    Name: class_encoder, dtype: int64
    1.0 210
    0.0 90
    Name: class_encoder, dtype: int64
    (700, 21) (300, 21)
[ ]: # Split rest into validation and test
    splitter = StratifiedShuffleSplit(n_splits=10, test_size=0.5, random_state=42)
    for val, test in splitter.split(X_rest_SS, y_rest_SS):
        X_val_SS = X_rest_SS.iloc[val]
        y_val_SS = y_rest_SS.iloc[val]
        X_test_SS = X_rest_SS.iloc[test]
        y_test_SS = y_rest_SS.iloc[test]
    print(y_val_SS.value_counts())
    print(y_test_SS.value_counts())
    print(X_val_SS.shape, X_test_SS.shape)
    1.0 105
    0.0 45
    Name: class_encoder, dtype: int64
    1.0 105
    0.0 45
    Name: class_encoder, dtype: int64
    (150, 21) (150, 21)
```
[ ]: grid\_search.fit(X\_train\_SS, y\_train\_SS)

Fitting 10 folds for each of 640 candidates, totalling 6400 fits

```
[ ]: GridSearchCV(cv=10,
```

```
estimator=RandomForestClassifier(n_jobs=-1, random_state=42),
n_jobs=-1,
param_grid={'max_depth': [2, 3, 4, 5, 10, 15, 20, 30],
            'min_samples_leaf': [2, 3, 4, 5, 6, 7, 8, 9, 10, 11],
            'n_estimators': [10, 20, 30, 40, 53, 60, 70, 80]},
scoring='accuracy', verbose=1)
```
- $[ ] : | rf\_ss\_best = grid\_search.\text{best\_estimator}$ rf\_ss\_best
- [ ]: RandomForestClassifier(max\_depth=20, min\_samples\_leaf=3, n\_estimators=40, n\_jobs=-1, random\_state=42)
- [  $]:$   $\lfloor$  rf\_ss\_best = RandomForestClassifier(max\_depth=20, min\_samples\_leaf=3, $\lfloor$ ↪n\_estimators=40,

n\_jobs=-1, random\_state=42)

[ ]: rf\_ss\_best.fit(X\_train\_SS, y\_train\_SS) print('train score: ', rf\_ss\_best.score(X\_train\_SS, y\_train\_SS)) print('val score: ', rf\_ss\_best.score(X\_val\_SS, y\_val\_SS))

train score: 0.9142857142857143 val score: 0.7733333333333333

#### **2.4 Oversampling with SMOTEN**

```
[ ]: from imblearn.over_sampling import SMOTEN
     over_sampler_SMOTEN = SMOTEN(sampling_strategy=1, random_state=42,\Box↪k_neighbors=3, n_jobs=-1)
     X_ttrain_ores_smoten, y_ttrain_ores_smoten = over_sampler_SMOTEN.fit_resample(X,\Box\leftrightarrowY)
     from collections import Counter
     print('Orig shape {}'.format((Counter(Y_train))))
     print('New shape {}'.format((Counter(y_train_ores_smoten))))
    Orig shape Counter({1.0: 493, 0.0: 207})
    New shape Counter({1.0: 700, 0.0: 700})
    /home/filip/py-env/aai-2023-1/lib/python3.9/site-
```
packages/imblearn/over\_sampling/\_smote/base.py:858: FutureWarning: The parameter `n\_jobs` has been deprecated in 0.10 and will be removed in 0.12. You can pass

```
an nearest neighbors estimator where `n_jobs` is already set instead.
 warnings.warn(
```
[ ]: X\_train\_ores\_smoten.shape

```
[ ]: (1400, 20)
```

```
[]: grid_search.fit(X_train_ores_smoten, y_train_ores_smoten)
```
Fitting 10 folds for each of 640 candidates, totalling 6400 fits

```
[]: GridSearchCV(cv=10,
                  estimator=RandomForestClassifier(n_jobs=-1, random_state=42),
                  n_jobs=-1,
                  param_grid={'max_depth': [2, 3, 4, 5, 10, 15, 20, 30],
                              'min_samples_leaf': [2, 3, 4, 5, 6, 7, 8, 9, 10, 11],
                              'n_estimators': [10, 20, 30, 40, 53, 60, 70, 80]},
                  scoring='accuracy', verbose=1)
```

```
[ ]: rfos_smoten_best = grid_search.best_estimator_
    rf_os_smoten_best
```
- [ ]: RandomForestClassifier(max\_depth=15, min\_samples\_leaf=2, n\_estimators=80, n\_jobs=-1, random\_state=42)
- [  $]:$   $\lfloor$  rf\_os\_smoten\_best = RandomForestClassifier(max\_depth=15, min\_samples\_leaf=2, $\lfloor$ ↪n\_estimators=80,

n\_jobs=-1, random\_state=42)

```
[ ]: rfos_smoten_best.fit(X_train_ores_smoten, y_train_ores_smoten)
     print('train score: ', rf_os_smoten_best.score(X_train_ores_smoten,␣
      ↪y_train_ores_smoten))
     print('val score: ', rf_os_smoten_best.score(X_val, Y_val))
```
train score: 0.9828571428571429 val score: 0.9797979797979798

### **3 Evaluation**

```
[ ]: from sklearn.metrics import␣
      ↪confusion_matrix,classification_report,accuracy_score,f1_score
     def evaluate(model, X_train, Y_train, X_val, Y_val):
        y_train_pred = model.predict(X_train)
        y_val_pred = model.predict(X_val)
        conf_train = confusion_matrix(Y_train, y_train_pred)acc_train = accuracy_score(Y_train, y_train_pred)
```

```
f1<sub>_</sub>train = f1<sub>_</sub>score(Y<sub>_</sub>train, y_train_pred)
conf_val = confusion_matrix(Y_val, y_val_pred)acc_val = accuracy_score(Y_val, y_val_pred)
f1_val = f1_score(Y_val, y_val_pred)clf = classification_report(Y_val, y_val_pred)
train score = model.score(X train, Y train)
val_score = model.score(X_val, Y_val)
print(f'*********** {model} ***********')
print('-- Training --')
print('\n')
print('Accuracy : ', acc_train)
print('F1 Score : ', f1_train)
print(10*' == ==')print('Confusion Matrix :\n',conf_train)
print(10*' == ==')print('Train Score : ', train_score)
print('\n')
print('-- Validation --')
print('\n')
print('Accuracy : ', acc_val)
print('F1 Score : ', f1_val)
print(10*' == ==')print('Confusion Matrix :\n',conf_val)
print(10*' == ==')print('Validation Score : ', val_score)
print(10*' == ==')print('Classification Report :\n',clf)
print(10*' == ==')
```
[ ]: evaluate(rf\_os\_smoten\_best, X\_train\_ores\_smoten, y\_train\_ores\_smoten, X\_val,␣  $\rightarrow$ Y\_val)

```
*********** RandomForestClassifier(max_depth=15, min_samples_leaf=2,
n_estimators=80,
                      n_jobs=-1, random_state=42) ***********
-- Training --
Accuracy : 0.9828571428571429
F1 Score : 0.9829787234042553
==================================================
Confusion Matrix :
[[683 17]
 [ 7 693]]
```
================================================== Train Score : 0.9828571428571429 -- Validation -- Accuracy : 0.9595959595959596 F1 Score : 0.9705882352941176 ================================================== Confusion Matrix : [[29 3] [ 1 66]] ================================================== Validation Score : 0.9595959595959596 ================================================== Classification Report : precision recall f1-score support 0.0 0.97 0.91 0.94 32 1.0 0.96 0.99 0.97 67 accuracy 0.96 99 macro avg 0.96 0.95 0.95 99 weighted avg 0.96 0.96 0.96 99

==================================================

[ ]: *# TODO: Test with stratified + SMOTEN*

### **4 Logistic regression**

[ ]: **from sklearn.linear\_model import** LogisticRegression

```
[ ]: def quick_fit_score(model, X_train, y_train, X_val, y_val):
        model = model.fit(X_train, y_train)acc_train = model.score(X_train, y_train)acc_val = model_score(X_val, y_val)print('Model : ', model)
        print('train score : ', acc_train)
        print('val score : ', acc_val)
```

```
[ ]: \text{lr} = \text{LogisticRegression}()quick_fit_score(lr, X_train, Y_train, X_val, Y_val)
```

```
Model : LogisticRegression()
    train score : 0.7414285714285714
    val score : 0.6666666666666666
[ ]: # Try with Stratified
    lr_SS = LogisticRegression()
    quick_fit_score(lr_SS, X_train_SS, y_train_SS, X_val_SS, y_val_SS)
    Model : LogisticRegression()
    train score : 0.7414285714285714
    val score : 0.7333333333333333
[ ]: # Try with SMOTEN
    lr_smoten = LogisticRegression()
     quick fit score(lr_smoten, X_train_ores_smoten, y_train_ores_smoten, X_val,
      \rightarrowY val)
    Model : LogisticRegression()
    train score : 0.7457142857142857
    val score : 0.6666666666666666
[ ]: # Try cross validation
     lr_cv = LogisticRegression()
     parameters= {\lceil "C":np.logspace(2,3,7), "penalty":[\lceil "11", "12"\rceil", "solver":\rceil"↪["liblinear", "saga"]}
     lr_cv = GridSearchCV(lr, parameters, cv=10, scoring='accuracy')
     lr_cv.fit(X_train_SS, y_train_SS)
     lr_cv_best = lr_cv.best_estimator_
[ ]: 1r_cv_best
[ ]: LogisticRegression(C=100.0, penalty='l1', solver='liblinear')
[ ]: quick_fit_score(lr_cv_best, X_train_SS, y_train_SS, X_val_SS, y_val_SS)
    Model : LogisticRegression(C=100.0, penalty='l1', solver='liblinear')
    train score : 0.7471428571428571
    val score : 0.7266666666666667
[ ]: evaluate(lr_SS, X_train_SS, y_train_SS, X_val_SS, y_val_SS)
    *********** LogisticRegression() ***********
    -- Training --
    Accuracy : 0.7414285714285714
    F1 Score : 0.8316279069767442
    ==================================================
```
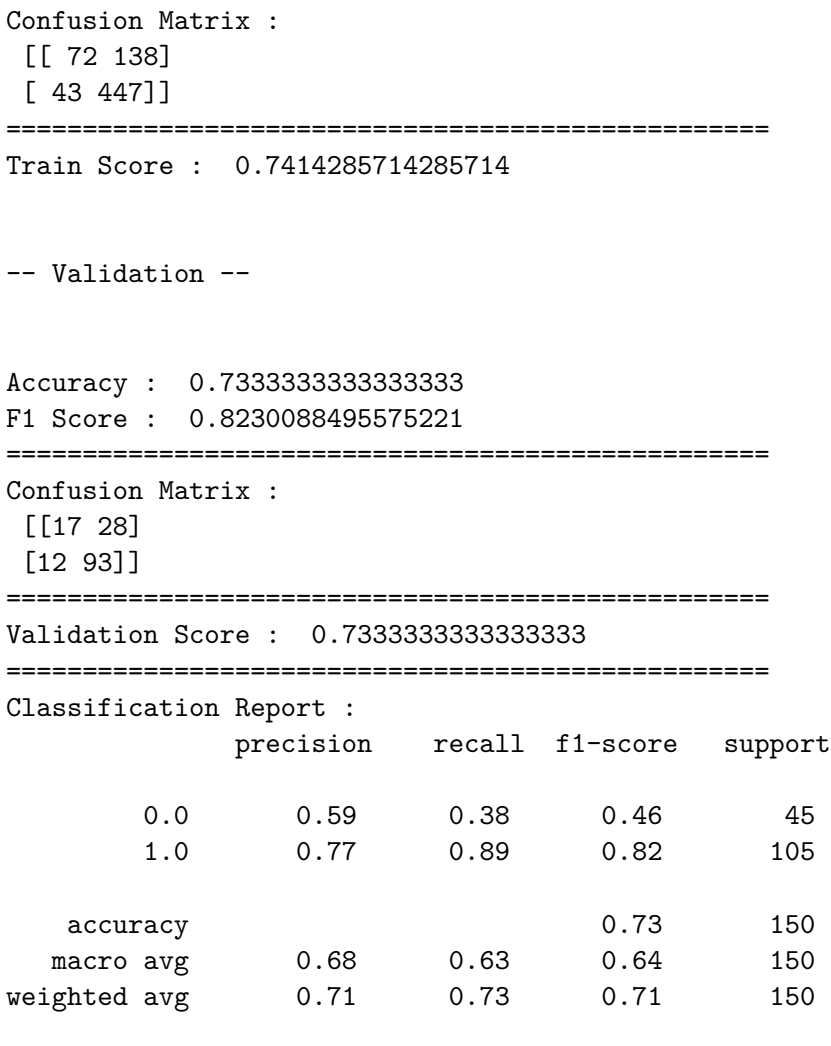

=======================

### **5 Deep Neural Network**

```
[ ]: import tensorflow as tf
```

```
from tensorflow import keras
from tensorflow.keras import models
from tensorflow.keras import layers
from tensorflow.keras import optimizers
from tensorflow.keras import losses
from tensorflow.keras import metrics
```
2023-05-12 14:54:30.339620: I tensorflow/core/platform/cpu\_feature\_guard.cc:193] This TensorFlow binary is optimized with oneAPI Deep Neural Network Library (oneDNN) to use the following CPU instructions in performance-critical operations: AVX2 AVX512F AVX512\_VNNI FMA To enable them in other operations, rebuild TensorFlow with the appropriate compiler flags.

```
2023-05-12 14:54:30.926336: I tensorflow/core/util/port.cc:104] oneDNN custom
operations are on. You may see slightly different numerical results due to
floating-point round-off errors from different computation orders. To turn them
off, set the environment variable `TF_ENABLE_ONEDNN_OPTS=0`.
2023-05-12 14:54:30.965216: W
tensorflow/compiler/xla/stream_executor/platform/default/dso_loader.cc:64] Could
not load dynamic library 'libcudart.so.11.0'; dlerror: libcudart.so.11.0: cannot
open shared object file: No such file or directory
2023-05-12 14:54:30.965271: I
tensorflow/compiler/xla/stream_executor/cuda/cudart_stub.cc:29] Ignore above
cudart dlerror if you do not have a GPU set up on your machine.
2023-05-12 14:54:32.111365: W
tensorflow/compiler/xla/stream_executor/platform/default/dso_loader.cc:64] Could
not load dynamic library 'libnvinfer.so.7'; dlerror: libnvinfer.so.7: cannot
open shared object file: No such file or directory
2023-05-12 14:54:32.111606: W
tensorflow/compiler/xla/stream_executor/platform/default/dso_loader.cc:64] Could
not load dynamic library 'libnvinfer_plugin.so.7'; dlerror:
libnvinfer_plugin.so.7: cannot open shared object file: No such file or
directory
2023-05-12 14:54:32.111613: W
tensorflow/compiler/tf2tensorrt/utils/py_utils.cc:38] TF-TRT Warning: Cannot
dlopen some TensorRT libraries. If you would like to use Nvidia GPU with
TensorRT, please make sure the missing libraries mentioned above are installed
properly.
```
### [ ]: *# dataset with categories and number values* credit\_for\_dnn.head()

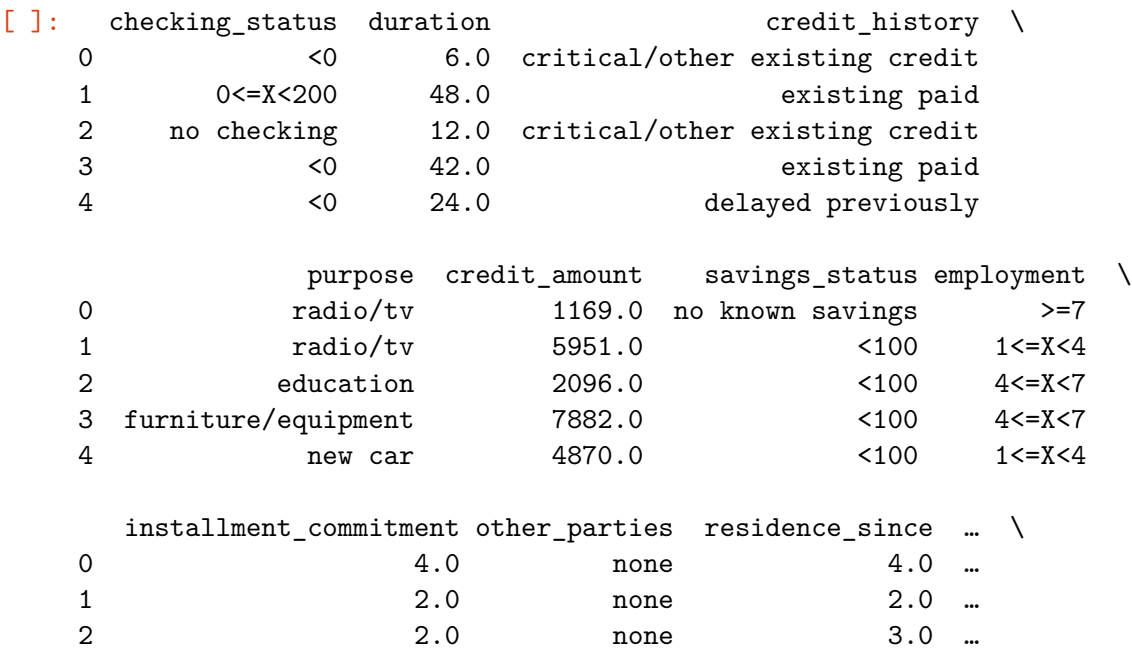

3 2.0 guarantor 4.0 … 4 3.0 none 4.0 … other\_payment\_plans housing existing\_credits job \ 0 10 none own 2.0 skilled 1 none own 1.0 skilled 2 none own 1.0 unskilled resident 3 none for free 1.0 skilled 4 none for free 2.0 skilled num\_dependents own\_telephone foreign\_worker class gender marital\_status 0 1.0 yes yes yes good male single 1 1.0 none yes bad female div/dep/mar 2 2.0 none yes good male single 3 2.0 none yes good male single 4 2.0 none yes bad male single [5 rows x 22 columns]

```
[ ]: X = \text{credit for } \text{dnn.drop}('class', axis=1)y = credit_for_dnn['class']
```
[ ]: X.shape

```
[ ]: (1000, 21)
```
### **5.1 Data preparation**

Name: class, dtype: int64

(700, 21) (300, 21)

```
[ ]: splitter = StratifiedShuffleSplit(n_splits=10, test_size=0.3, random_state=42)
    for train, rest in splitter.split(X,y):
        X_train_SS = X.iloc[train]
        y_train_S = y.io[train]X rest SS = X.iloc[rest]
        y rest SS = y.iloc[rest]
    print(y_train_SS.value_counts())
    print(y_rest_SS.value_counts())
    print(X_train_SS.shape, X_rest_SS.shape)
    good 490
    bad 210
    Name: class, dtype: int64
    good 210
    bad 90
```

```
[ ]: splitter = StratifiedShuffleSplit(n_splits=10, test_size=0.5, random_state=42)
     for val, test in splitter.split(X_rest_SS, y_rest_SS):
        X_val_SS = X_rest_SS.iloc[val]
        y_val_SS = y_rest_SS.iloc[val]
        X_test_SS = X_rest_SS.iloc[test]
        y_test_SS = y_rest_SS.iloc[test]
     print(y_val_SS.value_counts())
     print(y_test_SS.value_counts())
     print(X_val_SS.shape, X_test_SS.shape)
    good 105
    bad 45
    Name: class, dtype: int64
    good 105
    bad 45
    Name: class, dtype: int64
    (150, 21) (150, 21)
[ ]: def list_inputs(X):
       inputs = \{\}for name, column in X.items():
        dtype = column.dtype
        if dtype == 'category':
          dtype = tf.string
        else:
           dtype = tf.float64inputs[name] = tf.keras.Input(shape=(1,), name = name, dtype = dtype)return inputs
     train_inputs = list_inputs(X_train_SS)
     val_inputs = list_inputs(X_val_SS)
     test_inputs = list_inputs(X_test_SS)
     train_inputs
[ ]: {'checking_status': <KerasTensor: shape=(None, 1) dtype=string (created by layer
     'checking_status')>,
      'duration': <KerasTensor: shape=(None, 1) dtype=float64 (created by layer
     'duration')>,
      'credit_history': <KerasTensor: shape=(None, 1) dtype=string (created by layer
     'credit_history')>,
      'purpose': <KerasTensor: shape=(None, 1) dtype=string (created by layer
     'purpose')>,
     'credit_amount': <KerasTensor: shape=(None, 1) dtype=float64 (created by layer
```

```
'credit_amount')>,
```

```
'savings_status': <KerasTensor: shape=(None, 1) dtype=string (created by layer
     'savings_status')>,
      'employment': <KerasTensor: shape=(None, 1) dtype=string (created by layer
     'employment')>,
      'installment_commitment': <KerasTensor: shape=(None, 1) dtype=float64 (created
    by layer 'installment_commitment')>,
      'other_parties': <KerasTensor: shape=(None, 1) dtype=string (created by layer
     'other_parties')>,
      'residence since': <KerasTensor: shape=(None, 1) dtype=float64 (created by
     layer 'residence_since')>,
      'property_magnitude': <KerasTensor: shape=(None, 1) dtype=string (created by
    layer 'property_magnitude')>,
      'age': <KerasTensor: shape=(None, 1) dtype=float64 (created by layer 'age')>,
      'other_payment_plans': <KerasTensor: shape=(None, 1) dtype=string (created by
     layer 'other payment plans')>,
      'housing': <KerasTensor: shape=(None, 1) dtype=string (created by layer
     'housing')>,
      'existing_credits': <KerasTensor: shape=(None, 1) dtype=float64 (created by
     layer 'existing_credits')>,
      'job': <KerasTensor: shape=(None, 1) dtype=string (created by layer 'job')>,
      'num_dependents': <KerasTensor: shape=(None, 1) dtype=float64 (created by layer
     'num dependents')>,
      'own_telephone': <KerasTensor: shape=(None, 1) dtype=string (created by layer
     'own telephone')>,
      'foreign_worker': <KerasTensor: shape=(None, 1) dtype=string (created by layer
     'foreign_worker')>,
      'gender': <KerasTensor: shape=(None, 1) dtype=string (created by layer
     'gender')>,
      'marital_status': <KerasTensor: shape=(None, 1) dtype=string (created by layer
     'marital_status')>}
[ ]: def preprocess_inputs(inputs, X):
      preprocessed_inputs = []
       for name, input in inputs.items():
         if input.dtype == tf.float64:
           continue
         lookup = layers.StringLookup(vocabulary=np.unique(X[name]))one_hot = layers.CategoryEncoding(num_tokens=lookup.vocabulary_size())
         x = lookup(input)
         x = one-hot(x)
```

```
preprocessed_inputs.append(x)
```

```
return preprocessed_inputs
```

```
preprocessed_inputs_train = preprocess_inputs(train_inputs, X_train_SS)
preprocessed_inputs_val = preprocess_inputs(val_inputs, X_val_SS)
preprocessed_inputs_test = preprocess_inputs(test_inputs, X_test_SS)
```
preprocessed\_inputs\_train

2023-05-12 15:06:00.898691: I tensorflow/compiler/xla/stream\_executor/cuda/cuda\_gpu\_executor.cc:967] could not open file to read NUMA node: /sys/bus/pci/devices/0000:01:00.0/numa\_node Your kernel may have been built without NUMA support. 2023-05-12 15:06:00.899055: W tensorflow/compiler/xla/stream\_executor/platform/default/dso\_loader.cc:64] Could not load dynamic library 'libcudart.so.11.0'; dlerror: libcudart.so.11.0: cannot open shared object file: No such file or directory 2023-05-12 15:06:00.899148: W tensorflow/compiler/xla/stream\_executor/platform/default/dso\_loader.cc:64] Could not load dynamic library 'libcublas.so.11'; dlerror: libcublas.so.11: cannot open shared object file: No such file or directory 2023-05-12 15:06:00.899196: W tensorflow/compiler/xla/stream\_executor/platform/default/dso\_loader.cc:64] Could not load dynamic library 'libcublasLt.so.11'; dlerror: libcublasLt.so.11: cannot open shared object file: No such file or directory 2023-05-12 15:06:00.899245: W tensorflow/compiler/xla/stream\_executor/platform/default/dso\_loader.cc:64] Could not load dynamic library 'libcufft.so.10'; dlerror: libcufft.so.10: cannot open shared object file: No such file or directory 2023-05-12 15:06:00.899358: W tensorflow/compiler/xla/stream\_executor/platform/default/dso\_loader.cc:64] Could not load dynamic library 'libcurand.so.10'; dlerror: libcurand.so.10: cannot open shared object file: No such file or directory 2023-05-12 15:06:00.899408: W tensorflow/compiler/xla/stream\_executor/platform/default/dso\_loader.cc:64] Could not load dynamic library 'libcusolver.so.11'; dlerror: libcusolver.so.11: cannot open shared object file: No such file or directory 2023-05-12 15:06:00.899455: W tensorflow/compiler/xla/stream\_executor/platform/default/dso\_loader.cc:64] Could not load dynamic library 'libcusparse.so.11'; dlerror: libcusparse.so.11: cannot open shared object file: No such file or directory 2023-05-12 15:06:00.899487: W tensorflow/compiler/xla/stream\_executor/platform/default/dso\_loader.cc:64] Could not load dynamic library 'libcudnn.so.8'; dlerror: libcudnn.so.8: cannot open shared object file: No such file or directory 2023-05-12 15:06:00.899519: W tensorflow/core/common\_runtime/gpu/gpu\_device.cc:1934] Cannot dlopen some GPU libraries. Please make sure the missing libraries mentioned above are installed properly if you would like to use GPU. Follow the guide at https://www.tensorflow.org/install/gpu for how to download and setup the required libraries for your platform.

```
Skipping registering GPU devices…
```
2023-05-12 15:06:00.902477: I tensorflow/core/platform/cpu\_feature\_guard.cc:193] This TensorFlow binary is optimized with oneAPI Deep Neural Network Library (oneDNN) to use the following CPU instructions in performance-critical operations: AVX2 AVX512F AVX512 VNNI FMA To enable them in other operations, rebuild TensorFlow with the appropriate compiler flags.

```
[ ]: [<KerasTensor: shape=(None, 5) dtype=float32 (created by layer
     'category_encoding')>,
     <KerasTensor: shape=(None, 6) dtype=float32 (created by layer
     'category_encoding_1')>,
     <KerasTensor: shape=(None, 11) dtype=float32 (created by layer
     'category_encoding_2')>,
     <KerasTensor: shape=(None, 6) dtype=float32 (created by layer
     'category_encoding_3')>,
     <KerasTensor: shape=(None, 6) dtype=float32 (created by layer
     'category_encoding_4')>,
     <KerasTensor: shape=(None, 4) dtype=float32 (created by layer
     'category encoding 5'),
     <KerasTensor: shape=(None, 5) dtype=float32 (created by layer
     'category encoding 6'),
     <KerasTensor: shape=(None, 4) dtype=float32 (created by layer
     'category_encoding_7')>,
     <KerasTensor: shape=(None, 4) dtype=float32 (created by layer
     'category_encoding_8')>,
     <KerasTensor: shape=(None, 5) dtype=float32 (created by layer
     'category_encoding_9')>,
     <KerasTensor: shape=(None, 3) dtype=float32 (created by layer
     'category_encoding_10')>,
     <KerasTensor: shape=(None, 3) dtype=float32 (created by layer
     'category_encoding_11')>,
     <KerasTensor: shape=(None, 3) dtype=float32 (created by layer
     'category_encoding_12')>,
     <KerasTensor: shape=(None, 5) dtype=float32 (created by layer
     'category_encoding_13')>]
```
[ ]: **def** normalize\_num\_inputs(inputs, X):

```
numeric_inputs = {name:input for name,input in inputs.items()
                  if input.dtype==tf.float64}
x = \text{layers}.\text{Concatenate}()(\text{list}(\text{numeric}\_\text{inputs}.\text{values})))norm = layers.Normalization()
norm.adapt(np.array(X[numeric_inputs.keys()]))
all num inputs = norm(x)return all_num_inputs
```

```
all_num_inputs_train = normalize_num_inputs(train_inputs, X_train_SS)
all num inputs val = normalize num inputs(val inputs, X val SS)
all_num_inputs_test = normalize_num_inputs(test_inputs, X_test_SS)
```

```
preprocessed_inputs_train.append(all_num_inputs_train)
preprocessed_inputs_val.append(all_num_inputs_val)
preprocessed_inputs_test.append(all_num_inputs_test)
```

```
[ ]: preprocessed_inputs_cat_train = layers.Concatenate()(preprocessed_inputs_train)
     preprocessed inputs cat val = layers.Concatenate()(preprocessed inputs val)
     preprocessed_inputs_cat_test = layers.Concatenate()(preprocessed_inputs_test)
```

```
credit preprocessing train = tf.keras.Model(train inputs,\Box↪preprocessed_inputs_cat_train)
credit_preprocessing_val = tf.keras.Model(val_inputs,
 ↪preprocessed_inputs_cat_val)
credit_preprocessing_test = tf.keras.Model(test_inputs,\Box↪preprocessed_inputs_cat_test)
```

```
[ ]: ] credit_features_dict_train = {name: np.array(value)
                              for name, value in X_train_SS.items()}
     credit_features_dict_val = {name: np.array(value)
                              for name, value in X_val_SS.items()}
     credit_features_dict_test = {name: np.array(value)
                              for name, value in X_test_SS.items()}
```
[ ]: *# Sample example with string one-hots and numeric values concatenated* features\_dict =  ${\text{fname:values}[0:1]}$  for name, values  ${\text{i}} n_{\text{L}}$ ↪credit\_features\_dict\_train.items()} credit\_preprocessing\_train(features\_dict)

```
[ ]: <math>\text{tf.Fensor}: \text{shape}=(1, 77), \text{dtype}=\text{float32}, \text{numpy}=\text{if}(\text{get}(\mathcal{A}))array([0. 0. 0. 1. 1. 0. 0. 0.0. , 0. , 0. , 0. , 1. ,
        0. , 0. , 0. , 0. , 0.
        0. , 1. , 0. , 0. , 0.
        0. , 0. , 0. , 0. , 0.
        0. , 0. , 1. , 0. , 1.
         0. , 0. , 0. , 0. , 0. ,
        0. , 0. , 1. , 0. , 1.
        0. , 0. , 0. , 0. , 0.
        1. \qquad \qquad , \quad 0. \qquad \qquad , \quad 0. \qquad \qquad , \quad 0. \qquad \qquad , \quad 1.0. , 0. , 0. , 1. , 0.
        0. , 0. , 1. , 0. , 0.
        0. , 1. , 0. , 0. , 1.
        0. , 0. , 0. , 1. , 0.
```

```
-0.7461104 , -0.84751564, 0.93219185, -0.79911137, -1.0706813 ,
-0.7181895 , -0.4082481 ]], dtype=float32)>
```

```
[ ]: y_enc_train = LabelEncoder().fit_transform(y_train_SS)
     y_enc_val = LabelEncoder().fit_transform(y_val_SS)
     y_enc_test = LabelEncoder().fit_transform(y_test_SS)
```

```
y_enc_train[0:10]
```

```
[ ]: array([0, 1, 1, 1, 1, 1, 1, 1, 1, 0])
```

```
[ ]: # Check values of a sample
     import itertools
     def slices(features):
      for i in itertools.count(1): # change int to find another sample
         # For each feature take index `i`
         example = {name:values[i] for name, values in features.items()}
         yield example
     for example in slices(credit_features_dict_train):
       for name, value in example.items():
         print(f"{name:40s}: {value}")
      break
```

```
checking_status : 0<=X<200
duration : 10.0
credit_history : all paid
purpose : radio/tv
credit_amount : 1048.0
savings_status : <100
employment : 1 < = X < 4installment_commitment : 4.0
other parties : none : none
residence_since : 4.0
property_magnitude \qquad \qquad : real estate
age : 23.0
other_payment_plans : stores
housing : own : own
existing_credits : 1.0
job : unskilled resident
num_dependents : 1.0
own_telephone : none
foreign_worker : yes
gender : male
marital_status : single
```
### **5.2 Create batches**

```
[ ]: credit_ds_train = tf.data.Dataset.
      ↪from_tensor_slices((credit_features_dict_train, y_enc_train))
     credit_ds_val = tf.data.Dataset.from_tensor_slices((credit_features_dict_val,\Box\rightarrowy_enc_val))
     credit_ds_test = tf.data.Dataset.from_tensor_slices((credit_features_dict_test,\Box↪y_enc_test))
```

```
[ ]: credit batches train = credit ds train.shuffle(len(y_enc_train)).batch(32)
     credit_batches_val = credit_ds_val.shuffle(len(y_enc_val)).batch(32)
     credit_batches_test = credit_ds_test.shuffle(len(y_enc_test)).batch(32)
```
**5.3 Define and fit the model**

```
[ ]: def dnn_model(preprocessing_head, inputs):
      body = tf.keras.Sequential([
         layers.Dense(16),
         layers.Dense(8),
         layers.Dense(1)
      ])
      preprocessed_inputs = preprocessing_head(inputs)
      result = body(preprocessed_inputs)
      model = tf.keras.Model(inputs, result)
      model.compile(loss=tf.keras.losses.BinaryCrossentropy(from_logits=True),
                     metrics=tf.keras.metrics.BinaryAccuracy(),
                     optimizer=tf.keras.optimizers.Adam())
       return model
```
dnn\_model\_1 = dnn\_model(credit\_preprocessing\_train, train\_inputs)

[ ]: dnn\_model\_1.summary()

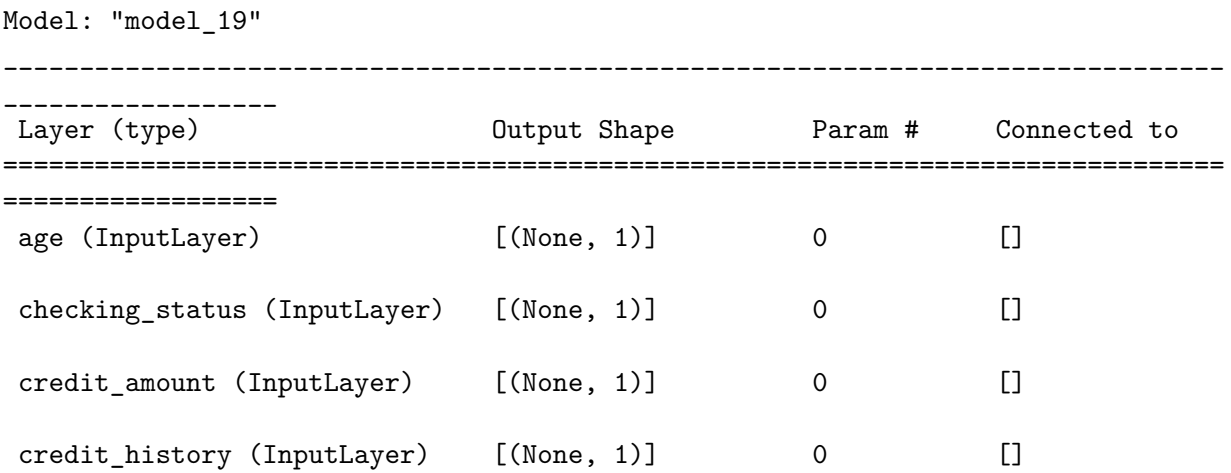

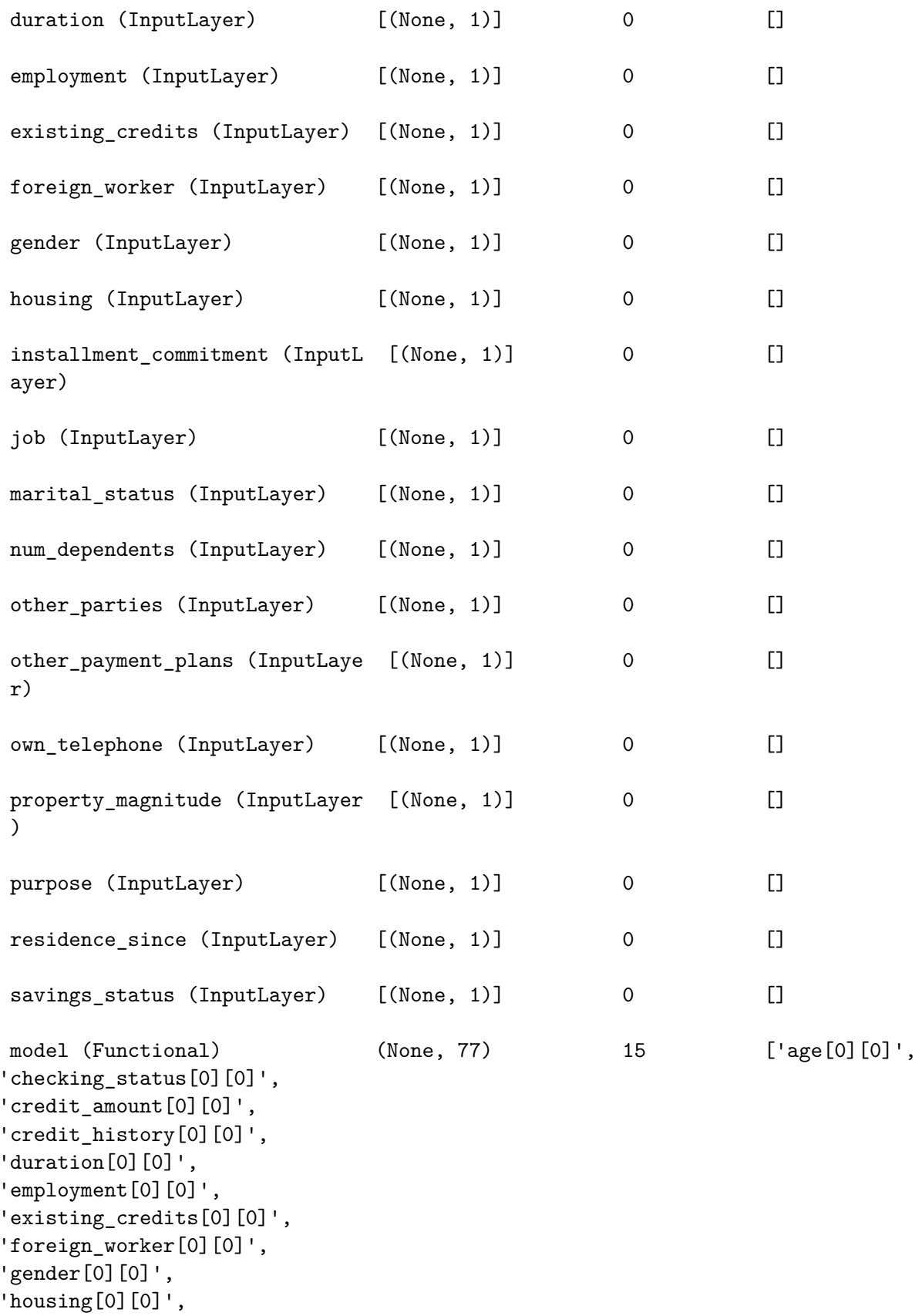

```
'installment_commitment[0][0]',
                                                                       'job[0][0]',
    'marital_status[0][0]',
    'num_dependents[0][0]',
    'other parties[0][0]',
    'other_payment_plans[0][0]',
    'own telephone[0][0]',
    'property_magnitude[0][0]',
    'purpose[0][0]',
    'residence_since[0][0]',
    'savings_status[0][0]']
     sequential_16 (Sequential) (None, 1) 1393
    ['model[16][0]']
     ================================================================================
    ==================
    Total params: 1,408
    Trainable params: 1,393
    Non-trainable params: 15
    ________________________________________________________________________________
    __________________
[ ]: | epochs = 100
[ ]: history = dnn_model_1.fit(credit_batches_train, epochs=epochs, verbose=1)
    Epoch 1/100
    22/22 [==============================] - 2s 3ms/step - loss: 0.7256 -
    binary_accuracy: 0.5486
    Epoch 2/100
    22/22 [==============================] - 0s 3ms/step - loss: 0.6369 -
    binary_accuracy: 0.6229
    Epoch 3/100
    22/22 [==============================] - 0s 2ms/step - loss: 0.5870 -
    binary_accuracy: 0.6700
    Epoch 4/100
    22/22 [==============================] - 0s 2ms/step - loss: 0.5523 -
    binary_accuracy: 0.7029
    Epoch 5/100
    22/22 [==============================] - 0s 2ms/step - loss: 0.5262 -
    binary_accuracy: 0.7314
    Epoch 6/100
    22/22 [==============================] - 0s 2ms/step - loss: 0.5065 -
    binary_accuracy: 0.7429
    Epoch 7/100
    22/22 [==============================] - 0s 2ms/step - loss: 0.4913 -
    binary_accuracy: 0.7586
```
Epoch 8/100 22/22 [==============================] - 0s 2ms/step - loss: 0.4796 binary\_accuracy: 0.7629 Epoch 9/100  $22/22$  [==============================] - 0s  $2ms/step - loss: 0.4711$ binary\_accuracy: 0.7643 Epoch 10/100 22/22 [==============================] - 0s 2ms/step - loss: 0.4652 binary\_accuracy: 0.7657 Epoch 11/100 22/22 [==============================] - 0s 2ms/step - loss: 0.4592 binary\_accuracy: 0.7700 Epoch 12/100  $22/22$  [==============================] - 0s  $2ms/step - loss: 0.4556$ binary\_accuracy: 0.7743 Epoch 13/100 22/22 [==============================] - 0s 2ms/step - loss: 0.4549 binary\_accuracy: 0.7657 Epoch 14/100  $22/22$  [==============================] - 0s  $2ms/step - loss: 0.4510$ binary\_accuracy: 0.7657 Epoch 15/100 22/22 [==============================] - 0s 2ms/step - loss: 0.4495 binary\_accuracy: 0.7714 Epoch 16/100 22/22 [==============================] - 0s 2ms/step - loss: 0.4487 binary\_accuracy: 0.7700 Epoch 17/100  $22/22$  [==============================] - 0s  $2ms/step - loss: 0.4481$ binary\_accuracy: 0.7729 Epoch 18/100 22/22 [==============================] - 0s 2ms/step - loss: 0.4462 binary\_accuracy: 0.7757 Epoch 19/100 22/22 [==============================] - 0s 2ms/step - loss: 0.4456 binary\_accuracy: 0.7786 Epoch 20/100 22/22 [==============================] - 0s 2ms/step - loss: 0.4439 binary\_accuracy: 0.7729 Epoch 21/100 22/22 [==============================] - 0s 2ms/step - loss: 0.4439 binary\_accuracy: 0.7743 Epoch 22/100 Epoch 22/100<br>22/22 [===============================] - 0s 2ms/step - loss: 0.4432 binary\_accuracy: 0.7700 Epoch 23/100 22/22 [==============================] - 0s 2ms/step - loss: 0.4427 binary\_accuracy: 0.7729

Epoch 24/100 22/22 [==============================] - 0s 2ms/step - loss: 0.4415 binary\_accuracy: 0.7729 Epoch 25/100 22/22 [==============================] - 0s 2ms/step - loss: 0.4431 binary\_accuracy: 0.7700 Epoch 26/100 22/22 [==============================] - 0s 2ms/step - loss: 0.4448 binary\_accuracy: 0.7700 Epoch 27/100 22/22 [==============================] - 0s 2ms/step - loss: 0.4424 binary\_accuracy: 0.7871 Epoch 28/100  $22/22$  [==============================] - 0s  $2ms/step - loss: 0.4408$ binary\_accuracy: 0.7786 Epoch 29/100 22/22 [==============================] - 0s 2ms/step - loss: 0.4414 binary\_accuracy: 0.7800 Epoch 30/100  $22/22$  [==============================] - 0s  $2ms/step - loss: 0.4425$  binary\_accuracy: 0.7714 Epoch 31/100  $22/22$  [==============================] - 0s  $2ms/step - loss: 0.4421$ binary\_accuracy: 0.7829 Epoch 32/100 22/22 [==============================] - 0s 2ms/step - loss: 0.4398 binary\_accuracy: 0.7800 Epoch 33/100  $22/22$  [==============================] - 0s  $2ms/step - loss: 0.4399$ binary\_accuracy: 0.7814 Epoch 34/100 22/22 [==============================] - 0s 2ms/step - loss: 0.4449 binary\_accuracy: 0.7786 Epoch 35/100 22/22 [==============================] - 0s 2ms/step - loss: 0.4424 binary\_accuracy: 0.7757 Epoch 36/100 22/22 [==============================] - 0s 2ms/step - loss: 0.4423 binary\_accuracy: 0.7743 Epoch 37/100 22/22 [==============================] - 0s 2ms/step - loss: 0.4408 binary\_accuracy: 0.7843 Epoch 38/100 22/22 [==============================] - 0s 2ms/step - loss: 0.4430 binary\_accuracy: 0.7729 Epoch 39/100 22/22 [==============================] - 0s 2ms/step - loss: 0.4399 binary\_accuracy: 0.7843

Epoch 40/100 22/22 [==============================] - 0s 2ms/step - loss: 0.4402 binary\_accuracy: 0.7743 Epoch 41/100 22/22 [==============================] - 0s 2ms/step - loss: 0.4409 binary\_accuracy: 0.7771 Epoch 42/100 22/22 [==============================] - 0s 2ms/step - loss: 0.4390 binary\_accuracy: 0.7800 Epoch 43/100 22/22 [==============================] - 0s 2ms/step - loss: 0.4400 binary\_accuracy: 0.7771 Epoch 44/100  $22/22$  [==============================] - 0s  $2ms/step - loss: 0.4417$ binary\_accuracy: 0.7814 Epoch 45/100 22/22 [==============================] - 0s 2ms/step - loss: 0.4394 binary\_accuracy: 0.7786 Epoch 46/100 22/22 [==============================] - 0s 2ms/step - loss: 0.4393 binary\_accuracy: 0.7814 Epoch 47/100 22/22 [==============================] - 0s 2ms/step - loss: 0.4423 binary\_accuracy: 0.7743 Epoch 48/100 22/22 [==============================] - 0s 2ms/step - loss: 0.4412 binary\_accuracy: 0.7829 Epoch 49/100  $22/22$  [==============================] - 0s  $2ms/step - loss: 0.4392$ binary\_accuracy: 0.7786 Epoch 50/100 22/22 [==============================] - 0s 2ms/step - loss: 0.4398 binary\_accuracy: 0.7757 Epoch 51/100 22/22 [==============================] - 0s 2ms/step - loss: 0.4397 binary\_accuracy: 0.7757 Epoch 52/100 22/22 [==============================] - 0s 2ms/step - loss: 0.4404 binary\_accuracy: 0.7786 Epoch 53/100 22/22 [==============================] - 0s 2ms/step - loss: 0.4414 binary\_accuracy: 0.7786 Epoch 54/100 Epoch 54/100<br>22/22 [===============================] - 0s 2ms/step - loss: 0.4384 binary\_accuracy: 0.7757 Epoch 55/100 22/22 [==============================] - 0s 2ms/step - loss: 0.4396 binary\_accuracy: 0.7829

Epoch 56/100 22/22 [==============================] - 0s 2ms/step - loss: 0.4388 binary\_accuracy: 0.7800 Epoch 57/100 22/22 [==============================] - 0s 3ms/step - loss: 0.4394 binary\_accuracy: 0.7871 Epoch 58/100 22/22 [==============================] - 0s 2ms/step - loss: 0.4395 binary\_accuracy: 0.7757 Epoch 59/100 22/22 [==============================] - 0s 2ms/step - loss: 0.4395 binary\_accuracy: 0.7814 Epoch 60/100  $22/22$  [==============================] - 0s  $2ms/step - loss: 0.4383$ binary\_accuracy: 0.7829 Epoch 61/100 22/22 [==============================] - 0s 2ms/step - loss: 0.4392 binary\_accuracy: 0.7800 Epoch 62/100 22/22 [==============================] - 0s 2ms/step - loss: 0.4382 binary\_accuracy: 0.7843 Epoch 63/100 22/22 [==============================] - 0s 2ms/step - loss: 0.4397 binary\_accuracy: 0.7871 Epoch 64/100 22/22 [==============================] - 0s 2ms/step - loss: 0.4388 binary\_accuracy: 0.7700 Epoch 65/100  $22/22$  [==============================] - 0s  $2ms/step - loss: 0.4380$ binary\_accuracy: 0.7800 Epoch 66/100 22/22 [==============================] - 0s 2ms/step - loss: 0.4377 binary\_accuracy: 0.7829 Epoch 67/100 22/22 [==============================] - 0s 2ms/step - loss: 0.4385 binary\_accuracy: 0.7700 Epoch 68/100 22/22 [==============================] - 0s 2ms/step - loss: 0.4395 binary\_accuracy: 0.7729 Epoch 69/100 22/22 [==============================] - 0s 2ms/step - loss: 0.4387 binary\_accuracy: 0.7714 Epoch 70/100 22/22 [==============================] - 0s 2ms/step - loss: 0.4390 binary\_accuracy: 0.7843 Epoch 71/100 22/22 [==============================] - 0s 2ms/step - loss: 0.4396 binary\_accuracy: 0.7771

Epoch 72/100 22/22 [==============================] - 0s 2ms/step - loss: 0.4392 binary\_accuracy: 0.7771 Epoch 73/100 22/22 [==============================] - 0s 2ms/step - loss: 0.4380 binary\_accuracy: 0.7771 Epoch 74/100 22/22 [==============================] - 0s 2ms/step - loss: 0.4385 binary\_accuracy: 0.7771 Epoch 75/100 22/22 [==============================] - 0s 2ms/step - loss: 0.4382 binary\_accuracy: 0.7843 Epoch 76/100 22/22 [==============================] - 0s 2ms/step - loss: 0.4378 binary\_accuracy: 0.7729 Epoch 77/100 22/22 [==============================] - 0s 2ms/step - loss: 0.4387 binary\_accuracy: 0.7771 Epoch 78/100  $22/22$  [==============================] - 0s  $2ms/step - loss: 0.4391$ binary\_accuracy: 0.7871 Epoch 79/100  $22/22$  [==============================] - 0s  $2ms/step - loss: 0.4375$ binary\_accuracy: 0.7829 Epoch 80/100 22/22 [==============================] - 0s 2ms/step - loss: 0.4385 binary\_accuracy: 0.7871 Epoch 81/100  $22/22$  [==============================] - 0s  $2ms/step - loss: 0.4398$ binary\_accuracy: 0.7786 Epoch 82/100 22/22 [==============================] - 0s 2ms/step - loss: 0.4378 binary\_accuracy: 0.7814 Epoch 83/100 22/22 [==============================] - 0s 2ms/step - loss: 0.4382 binary\_accuracy: 0.7800 Epoch 84/100 22/22 [==============================] - 0s 2ms/step - loss: 0.4387 binary\_accuracy: 0.7771 Epoch 85/100 22/22 [==============================] - 0s 2ms/step - loss: 0.4375 binary\_accuracy: 0.7743 Epoch 86/100 22/22 [==============================] - 0s 2ms/step - loss: 0.4390 binary\_accuracy: 0.7814 Epoch 87/100 22/22 [==============================] - 0s 2ms/step - loss: 0.4391 binary\_accuracy: 0.7729

Epoch 88/100 22/22 [==============================] - 0s 2ms/step - loss: 0.4391 binary\_accuracy: 0.7800 Epoch 89/100 22/22 [==============================] - 0s 2ms/step - loss: 0.4386 binary\_accuracy: 0.7786 Epoch 90/100 22/22 [==============================] - 0s 2ms/step - loss: 0.4381 binary\_accuracy: 0.7829 Epoch 91/100 22/22 [==============================] - 0s 2ms/step - loss: 0.4380 binary\_accuracy: 0.7771 Epoch 92/100  $22/22$  [==============================] - 0s  $2ms/step - loss: 0.4385$ binary\_accuracy: 0.7800 Epoch 93/100 22/22 [==============================] - 0s 2ms/step - loss: 0.4396 binary\_accuracy: 0.7814 Epoch 94/100 22/22 [==============================] - 0s 2ms/step - loss: 0.4376 binary\_accuracy: 0.7757 Epoch 95/100 22/22 [==============================] - 0s 2ms/step - loss: 0.4376 binary\_accuracy: 0.7771 Epoch 96/100 22/22 [==============================] - 0s 2ms/step - loss: 0.4375 binary\_accuracy: 0.7771 Epoch 97/100  $22/22$  [==============================] - 0s  $2ms/step - loss: 0.4380$ binary\_accuracy: 0.7757 Epoch 98/100 22/22 [==============================] - 0s 2ms/step - loss: 0.4387 binary\_accuracy: 0.7843 Epoch 99/100  $22/22$  [==============================] - 0s  $2ms/step - loss: 0.4390$ binary\_accuracy: 0.7800 Epoch 100/100 22/22 [==============================] - 0s 2ms/step - loss: 0.4392 binary\_accuracy: 0.7786

[ ]: dnn model 1.evaluate(credit batches train)

```
22/22 [==============================] - 0s 2ms/step - loss: 0.4343 -
binary_accuracy: 0.7814
```
[ ]: [0.43432143330574036, 0.7814285755157471]

- [ ]: plt.plot([i for i in range(epochs)], history.history['loss'], history. ↪history['binary\_accuracy'])
- [ ]: [<matplotlib.lines.Line2D at 0x7f5ea0369250>, <matplotlib.lines.Line2D at 0x7f5ea03692b0>]

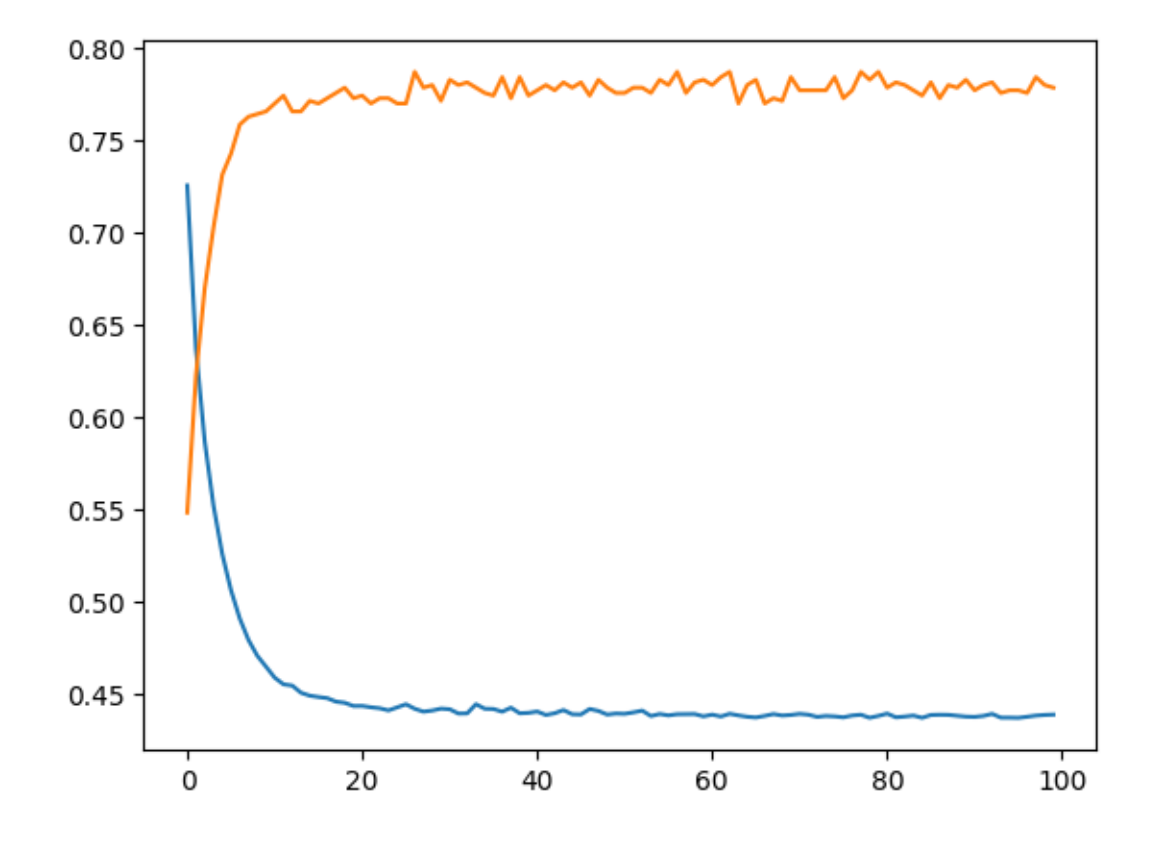

[ ]: dnn\_model\_1.evaluate(credit\_batches\_val)

```
5/5 [==============================] - 0s 3ms/step - loss: 0.5423 -
binary_accuracy: 0.7000
```
[ ]: [0.542330801486969, 0.699999988079071]

```
[ ]: # new model with different activation functions
     def dnn_model(preprocessing_head, inputs):
      body = tf.keras.Sequential([
         layers.Dense(64, activation='relu'),
         layers.Dense(32, activation='relu'),
         layers.Dense(16, activation='relu'),
         layers.Dense(1, activation='sigmoid')
      ])
```

```
preprocessed_inputs = preprocessing_head(inputs)
result = body(preprocessed_inputs)
model = tf.keras.Model(inputs, result)
model.compile(loss=tf.keras.losses.BinaryCrossentropy(from_logits=True),
              metrics=tf.keras.metrics.BinaryAccuracy(),
              optimizer=tf.keras.optimizers.Adam())
return model
```
dnn\_model\_relu\_sigmoid = dnn\_model(credit\_preprocessing\_train, train\_inputs)

[ ]: history = dnn model relu\_sigmoid.fit(credit\_batches\_train, epochs=epochs, $\Box$ ↪verbose='auto')

Epoch 1/100

```
/home/filip/py-env/aai-2023-1/lib/python3.9/site-packages/keras/backend.py:5676:
UserWarning: "`binary_crossentropy` received `from_logits=True`, but the
`output` argument was produced by a Sigmoid activation and thus does not
represent logits. Was this intended?
  output, from_logits = _get_logits(
22/22 [==============================] - 1s 3ms/step - loss: 0.6876 -
binary_accuracy: 0.5657
Epoch 2/100
22/22 [==============================] - 0s 3ms/step - loss: 0.6034 -
binary_accuracy: 0.7000
Epoch 3/100
22/22 [==============================] - 0s 3ms/step - loss: 0.5679 -
binary_accuracy: 0.7029
Epoch 4/100
22/22 [===============================] - 0s 3ms/step - loss: 0.5335 -
binary_accuracy: 0.7286
Epoch 5/100
22/22 [==============================] - 0s 2ms/step - loss: 0.4997 -
binary accuracy: 0.7500
Epoch 6/100
22/22 [==============================] - 0s 2ms/step - loss: 0.4649 -binary_accuracy: 0.7814
Epoch 7/100
22/22 [=============================] - 0s 2ms/step - loss: 0.4412 -binary_accuracy: 0.7871
Epoch 8/100
22/22 [==============================] - 0s 2ms/step - loss: 0.4201 -
binary_accuracy: 0.8071
Epoch 9/100
22/22 [==============================] - 0s 2ms/step - loss: 0.4071 -
binary_accuracy: 0.8186
```
Epoch 10/100 22/22 [==============================] - 0s 2ms/step - loss: 0.3921 binary\_accuracy: 0.8157 Epoch 11/100 22/22 [==============================] - 0s 2ms/step - loss: 0.3740 binary\_accuracy: 0.8200 Epoch 12/100 22/22 [==============================] - 0s 2ms/step - loss: 0.3583 binary\_accuracy: 0.8371 Epoch 13/100 22/22 [==============================] - 0s 2ms/step - loss: 0.3408 binary\_accuracy: 0.8486 Epoch 14/100  $22/22$  [==============================] - 0s  $2ms/step - loss: 0.3334$ binary\_accuracy: 0.8500 Epoch 15/100 22/22 [==============================] - 0s 2ms/step - loss: 0.3115 binary\_accuracy: 0.8700 Epoch 16/100 22/22 [==============================] - 0s 2ms/step - loss: 0.3030 binary\_accuracy: 0.8757 Epoch 17/100 22/22 [==============================] - 0s 2ms/step - loss: 0.2761 binary\_accuracy: 0.9029 Epoch 18/100 22/22 [==============================] - 0s 2ms/step - loss: 0.2588 binary\_accuracy: 0.9000 Epoch 19/100  $22/22$  [==============================] - 0s  $2ms/step - loss: 0.2468$ binary\_accuracy: 0.9129 Epoch 20/100 22/22 [==============================] - 0s 2ms/step - loss: 0.2233 binary\_accuracy: 0.9286 Epoch 21/100 22/22 [==============================] - 0s 2ms/step - loss: 0.2038 binary\_accuracy: 0.9314 Epoch 22/100 22/22 [==============================] - 0s 2ms/step - loss: 0.1816 binary\_accuracy: 0.9386 Epoch 23/100 22/22 [==============================] - 0s 2ms/step - loss: 0.1702 binary\_accuracy: 0.9543 Epoch 24/100 22/22 [==============================] - 0s 2ms/step - loss: 0.1522 binary\_accuracy: 0.9529 Epoch 25/100 22/22 [==============================] - 0s 2ms/step - loss: 0.1341 binary\_accuracy: 0.9614

Epoch 26/100 22/22 [==============================] - 0s 2ms/step - loss: 0.1179 binary\_accuracy: 0.9714 Epoch 27/100 22/22 [==============================] - 0s 2ms/step - loss: 0.1056 binary\_accuracy: 0.9786 Epoch 28/100 22/22 [==============================] - 0s 2ms/step - loss: 0.0861 binary\_accuracy: 0.9814 Epoch 29/100 22/22 [==============================] - 0s 2ms/step - loss: 0.0751 binary\_accuracy: 0.9857 Epoch 30/100 22/22 [==============================] - 0s 2ms/step - loss: 0.0714 binary\_accuracy: 0.9857 Epoch 31/100 22/22 [==============================] - 0s 2ms/step - loss: 0.0523 binary\_accuracy: 0.9957 Epoch 32/100  $22/22$  [==============================] - 0s  $2ms/step - loss: 0.0441$ binary\_accuracy: 0.9957 Epoch 33/100 22/22 [==============================] - 0s 2ms/step - loss: 0.0369 binary\_accuracy: 0.9971 Epoch 34/100 22/22 [==============================] - 0s 2ms/step - loss: 0.0313 binary\_accuracy: 0.9971 Epoch 35/100 22/22 [==============================] - 0s 2ms/step - loss: 0.0264 binary\_accuracy: 0.9971 Epoch 36/100 22/22 [==============================] - 0s 2ms/step - loss: 0.0220 binary\_accuracy: 0.9986 Epoch 37/100 22/22 [==============================] - 0s 2ms/step - loss: 0.0180 binary\_accuracy: 0.9986 Epoch 38/100 22/22 [==============================] - 0s 2ms/step - loss: 0.0157 binary\_accuracy: 0.9986 Epoch 39/100 22/22 [==============================] - 0s 2ms/step - loss: 0.0143 binary\_accuracy: 1.0000 Epoch 40/100 22/22 [==============================] - 0s 2ms/step - loss: 0.0113 binary\_accuracy: 1.0000 Epoch 41/100 22/22 [==============================] - 0s 2ms/step - loss: 0.0099 binary\_accuracy: 1.0000

Epoch 42/100 22/22 [==============================] - 0s 2ms/step - loss: 0.0085 binary\_accuracy: 1.0000 Epoch 43/100 22/22 [==============================] - 0s 2ms/step - loss: 0.0074 binary\_accuracy: 1.0000 Epoch 44/100 22/22 [==============================] - 0s 3ms/step - loss: 0.0066 binary\_accuracy: 1.0000 Epoch 45/100 22/22 [==============================] - 0s 2ms/step - loss: 0.0058 binary\_accuracy: 1.0000 Epoch 46/100 22/22 [==============================] - 0s 2ms/step - loss: 0.0053 binary\_accuracy: 1.0000 Epoch 47/100 22/22 [==============================] - 0s 2ms/step - loss: 0.0048 binary\_accuracy: 1.0000 Epoch 48/100 22/22 [==============================] - 0s 2ms/step - loss: 0.0043 binary\_accuracy: 1.0000 Epoch 49/100  $22/22$  [==============================] - 0s 3ms/step - loss: 0.0040 binary\_accuracy: 1.0000 Epoch 50/100 22/22 [==============================] - 0s 2ms/step - loss: 0.0038 binary\_accuracy: 1.0000 Epoch 51/100  $22/22$  [==============================] - 0s  $2ms/step - loss: 0.0032$ binary\_accuracy: 1.0000 Epoch 52/100 22/22 [==============================] - 0s 2ms/step - loss: 0.0030 binary\_accuracy: 1.0000 Epoch 53/100 22/22 [==============================] - 0s 2ms/step - loss: 0.0027 binary\_accuracy: 1.0000 Epoch 54/100 22/22 [==============================] - 0s 2ms/step - loss: 0.0026 binary\_accuracy: 1.0000 Epoch 55/100 22/22 [==============================] - 0s 2ms/step - loss: 0.0024 binary\_accuracy: 1.0000 Epoch 56/100 Epoch 56/100<br>22/22 [==============================] - 0s 2ms/step - loss: 0.0023 binary\_accuracy: 1.0000 Epoch 57/100 22/22 [==============================] - 0s 2ms/step - loss: 0.0021 binary\_accuracy: 1.0000

Epoch 58/100 22/22 [==============================] - 0s 2ms/step - loss: 0.0020 binary\_accuracy: 1.0000 Epoch 59/100 22/22 [==============================] - 0s 2ms/step - loss: 0.0018 binary\_accuracy: 1.0000 Epoch 60/100 22/22 [==============================] - 0s 2ms/step - loss: 0.0017 binary\_accuracy: 1.0000 Epoch 61/100 22/22 [==============================] - 0s 2ms/step - loss: 0.0016 binary\_accuracy: 1.0000 Epoch 62/100 22/22 [==============================] - 0s 2ms/step - loss: 0.0015 binary\_accuracy: 1.0000 Epoch 63/100 22/22 [==============================] - 0s 2ms/step - loss: 0.0015 binary\_accuracy: 1.0000 Epoch 64/100 22/22 [==============================] - 0s 2ms/step - loss: 0.0014 binary\_accuracy: 1.0000 Epoch 65/100  $22/22$  [==============================] - 0s  $2ms/step - loss: 0.0013$ binary\_accuracy: 1.0000 Epoch 66/100 22/22 [==============================] - 0s 2ms/step - loss: 0.0012 binary\_accuracy: 1.0000 Epoch 67/100  $22/22$  [==============================] - 0s  $2ms/step - loss: 0.0012$ binary\_accuracy: 1.0000 Epoch 68/100 22/22 [==============================] - 0s 2ms/step - loss: 0.0011 binary\_accuracy: 1.0000 Epoch 69/100 22/22 [==============================] - 0s 2ms/step - loss: 0.0011 binary\_accuracy: 1.0000 Epoch 70/100 22/22 [==============================] - 0s 2ms/step - loss: 0.0011 binary\_accuracy: 1.0000 Epoch 71/100 22/22 [==============================] - 0s 2ms/step - loss: 9.6865e-04 binary\_accuracy: 1.0000 Epoch 72/100 22/22 [==============================] - 0s 2ms/step - loss: 9.2122e-04 binary\_accuracy: 1.0000 Epoch 73/100 22/22 [==============================] - 0s 2ms/step - loss: 8.9306e-04 binary\_accuracy: 1.0000

Epoch 74/100 22/22 [==============================] - 0s 2ms/step - loss: 8.4052e-04 binary\_accuracy: 1.0000 Epoch 75/100 22/22 [==============================] - 0s 2ms/step - loss: 8.0872e-04 binary\_accuracy: 1.0000 Epoch 76/100 22/22 [==============================] - 0s 2ms/step - loss: 7.8107e-04 binary\_accuracy: 1.0000 Epoch 77/100 22/22 [==============================] - 0s 2ms/step - loss: 7.4200e-04 binary\_accuracy: 1.0000 Epoch 78/100 22/22 [==============================] - 0s 2ms/step - loss: 7.0876e-04 binary\_accuracy: 1.0000 Epoch 79/100 22/22 [==============================] - 0s 2ms/step - loss: 6.7317e-04 binary\_accuracy: 1.0000 Epoch 80/100 22/22 [==============================] - 0s 2ms/step - loss: 6.4450e-04 binary\_accuracy: 1.0000 Epoch 81/100 22/22 [==============================] - 0s 2ms/step - loss: 6.3894e-04 binary\_accuracy: 1.0000 Epoch 82/100 22/22 [==============================] - 0s 2ms/step - loss: 5.9556e-04 binary\_accuracy: 1.0000 Epoch 83/100 22/22 [==============================] - 0s 2ms/step - loss: 5.8088e-04 binary\_accuracy: 1.0000 Epoch 84/100 22/22 [==============================] - 0s 2ms/step - loss: 5.5271e-04 binary\_accuracy: 1.0000 Epoch 85/100 22/22 [==============================] - 0s 2ms/step - loss: 5.2765e-04 binary\_accuracy: 1.0000 Epoch 86/100 22/22 [==============================] - 0s 2ms/step - loss: 5.1495e-04 binary\_accuracy: 1.0000 Epoch 87/100 22/22 [==============================] - 0s 2ms/step - loss: 4.9692e-04 binary\_accuracy: 1.0000 Epoch 88/100 Epoch 88/100<br>22/22 [===============================] - 0s 2ms/step - loss: 4.8501e-04 binary\_accuracy: 1.0000 Epoch 89/100 22/22 [==============================] - 0s 2ms/step - loss: 4.6633e-04 binary\_accuracy: 1.0000

Epoch 90/100 22/22 [==============================] - 0s 2ms/step - loss: 4.4070e-04 binary\_accuracy: 1.0000 Epoch 91/100 22/22 [==============================] - 0s 2ms/step - loss: 4.2607e-04 binary\_accuracy: 1.0000 Epoch 92/100 22/22 [==============================] - 0s 2ms/step - loss: 4.0934e-04 binary\_accuracy: 1.0000 Epoch 93/100 22/22 [==============================] - 0s 2ms/step - loss: 4.0031e-04 binary\_accuracy: 1.0000 Epoch 94/100 22/22 [==============================] - 0s 2ms/step - loss: 3.8763e-04 binary\_accuracy: 1.0000 Epoch 95/100 22/22 [==============================] - 0s 2ms/step - loss: 3.7587e-04 binary\_accuracy: 1.0000 Epoch 96/100 22/22 [==============================] - 0s 2ms/step - loss: 3.6396e-04 binary\_accuracy: 1.0000 Epoch 97/100 22/22 [==============================] - 0s 2ms/step - loss: 3.4742e-04 binary\_accuracy: 1.0000 Epoch 98/100 22/22 [==============================] - 0s 2ms/step - loss: 3.3786e-04 binary\_accuracy: 1.0000 Epoch 99/100 22/22 [==============================] - 0s 2ms/step - loss: 3.2923e-04 binary\_accuracy: 1.0000 Epoch 100/100 22/22 [==============================] - 0s 2ms/step - loss: 3.1609e-04 binary\_accuracy: 1.0000

[]: dnn\_model\_relu\_sigmoid.evaluate(credit\_batches\_train)

```
22/22 [==============================] - 0s 2ms/step - loss: 3.0556e-04 -
binary_accuracy: 1.0000
```
- [ ]: [0.00030555881676264107, 1.0]
- []: dnn\_model\_relu\_sigmoid.evaluate(credit\_batches\_val)

5/5 [==============================] - 0s 2ms/step - loss: 1.6638 binary\_accuracy: 0.7667

/home/filip/py-env/aai-2023-1/lib/python3.9/site-packages/keras/backend.py:5676: UserWarning: "`binary\_crossentropy` received `from\_logits=True`, but the `output` argument was produced by a Sigmoid activation and thus does not

```
represent logits. Was this intended?
      output, from_logits = _get_logits(
[ ]: [1.6638044118881226, 0.7666666507720947]
[ ]: # Try with dropout layers
     def dnn_model(preprocessing_head, inputs):
      body = tf.keras.Sequential([
         layers.Dropout(0.5),
         layers.Dense(64, activation='relu'),
         layers.Dropout(0.5),
         layers.Dense(32, activation='relu'),
         layers.Dropout(0.5),
         layers.Dense(16, activation='relu'),
         layers.Dropout(0.5),
         layers.Dense(1, activation='sigmoid')
      ])
      preprocessed_inputs = preprocessing_head(inputs)
      result = body(preprocessed_inputs)
      model = tf.keras.Model(inputs, result)
      model.compile(loss=tf.keras.losses.BinaryCrossentropy(from_logits=True),
                     metrics=tf.keras.metrics.BinaryAccuracy(),
                     optimizer=tf.keras.optimizers.Adam())
       return model
     dnn_model_dropouts = dnn_model(credit_preprocessing_train, train_inputs)
```
[ ]: history = dnn\_model\_dropouts.fit(credit\_batches\_train, epochs=epochs, verbose=1)

```
Epoch 1/100
```

```
/home/filip/py-env/aai-2023-1/lib/python3.9/site-packages/keras/backend.py:5676:
UserWarning: "`binary_crossentropy` received `from_logits=True`, but the
`output` argument was produced by a Sigmoid activation and thus does not
represent logits. Was this intended?
  output, from_logits = _get_logits(
22/22 [==============================] - 1s 3ms/step - loss: 0.7863 -
binary_accuracy: 0.5714
Epoch 2/100
22/22 [==============================] - 0s 3ms/step - loss: 0.7441 -
binary_accuracy: 0.5857
Epoch 3/100
22/22 [==============================] - 0s 3ms/step - loss: 0.6829 -
binary_accuracy: 0.6186
Epoch 4/100
```
22/22 [==============================] - 0s 3ms/step - loss: 0.7065 binary\_accuracy: 0.6114 Epoch 5/100 22/22 [==============================] - 0s 3ms/step - loss: 0.6769 binary accuracy: 0.6014 Epoch 6/100 22/22 [==============================] - 0s 2ms/step - loss: 0.7047 binary\_accuracy: 0.6157 Epoch 7/100 22/22 [==============================] - 0s 2ms/step - loss: 0.6475 binary\_accuracy: 0.6443 Epoch 8/100 22/22 [==============================] - 0s 2ms/step - loss: 0.6502 binary\_accuracy: 0.6529 Epoch 9/100 22/22 [==============================] - 0s 3ms/step - loss: 0.6500 binary\_accuracy: 0.6600 Epoch 10/100 22/22 [==============================] - 0s 2ms/step - loss: 0.6272 binary accuracy: 0.6843 Epoch 11/100 22/22 [==============================] - 0s 2ms/step - loss: 0.6310 binary\_accuracy: 0.6771 Epoch 12/100 22/22 [==============================] - 0s 2ms/step - loss: 0.6533 binary\_accuracy: 0.6786 Epoch 13/100 22/22 [==============================] - 0s 2ms/step - loss: 0.6296 binary\_accuracy: 0.6700 Epoch 14/100 22/22 [==============================] - 0s 2ms/step - loss: 0.6417 binary\_accuracy: 0.6686 Epoch 15/100 22/22 [==============================] - 0s 3ms/step - loss: 0.6239 binary accuracy: 0.6829 Epoch 16/100 22/22 [==============================] - 0s 2ms/step - loss: 0.6195 binary\_accuracy: 0.6957 Epoch 17/100 22/22 [==============================] - 0s 2ms/step - loss: 0.6365 binary\_accuracy: 0.6871 Epoch 18/100 22/22 [==============================] - 0s 2ms/step - loss: 0.6132 binary\_accuracy: 0.6929 Epoch 19/100 22/22 [==============================] - 0s 2ms/step - loss: 0.6249 binary\_accuracy: 0.6929 Epoch 20/100

22/22 [==============================] - 0s 2ms/step - loss: 0.6073 binary\_accuracy: 0.6986 Epoch 21/100 22/22 [==============================] - 0s 2ms/step - loss: 0.5970 binary accuracy: 0.6986 Epoch 22/100 22/22 [==============================] - 0s 2ms/step - loss: 0.5856 binary\_accuracy: 0.7000 Epoch 23/100 22/22 [==============================] - 0s 2ms/step - loss: 0.6202 binary\_accuracy: 0.6943 Epoch 24/100 22/22 [==============================] - 0s 2ms/step - loss: 0.6084 binary\_accuracy: 0.6914 Epoch 25/100 22/22 [==============================] - 0s 2ms/step - loss: 0.6079 binary\_accuracy: 0.6929 Epoch 26/100 22/22 [==============================] - 0s 2ms/step - loss: 0.6010 binary\_accuracy: 0.6957 Epoch 27/100 22/22 [==============================] - 0s 2ms/step - loss: 0.6064 binary\_accuracy: 0.6943 Epoch 28/100 22/22 [==============================] - 0s 2ms/step - loss: 0.6030 binary\_accuracy: 0.7071 Epoch 29/100 22/22 [==============================] - 0s 2ms/step - loss: 0.6017 binary\_accuracy: 0.7000 Epoch 30/100 22/22 [==============================] - 0s 2ms/step - loss: 0.5854 binary\_accuracy: 0.7014 Epoch 31/100 22/22 [==============================] - 0s 2ms/step - loss: 0.5908 binary accuracy: 0.7086 Epoch 32/100 22/22 [==============================] - 0s 2ms/step - loss: 0.5859 binary\_accuracy: 0.7029 Epoch 33/100 22/22 [==============================] - 0s 2ms/step - loss: 0.5909 binary\_accuracy: 0.6986 Epoch 34/100 22/22 [==============================] - 0s 2ms/step - loss: 0.6072 binary\_accuracy: 0.7029 Epoch 35/100 22/22 [==============================] - 0s 2ms/step - loss: 0.6003 binary\_accuracy: 0.7000 Epoch 36/100

22/22 [==============================] - 0s 2ms/step - loss: 0.5871 binary\_accuracy: 0.7043 Epoch 37/100 22/22 [==============================] - 0s 2ms/step - loss: 0.5930 binary\_accuracy: 0.7014 Epoch 38/100 22/22 [==============================] - 0s 2ms/step - loss: 0.5924 binary\_accuracy: 0.7029 Epoch 39/100 22/22 [==============================] - 0s 2ms/step - loss: 0.5853 binary\_accuracy: 0.6971 Epoch 40/100 22/22 [==============================] - 0s 2ms/step - loss: 0.5759 binary\_accuracy: 0.7057 Epoch 41/100 22/22 [==============================] - 0s 2ms/step - loss: 0.5856 binary\_accuracy: 0.7043 Epoch 42/100 22/22 [==============================] - 0s 2ms/step - loss: 0.5816 binary accuracy: 0.6986 Epoch 43/100 22/22 [==============================] - 0s 2ms/step - loss: 0.5864 binary\_accuracy: 0.7029 Epoch 44/100 22/22 [==============================] - 0s 2ms/step - loss: 0.5729 binary\_accuracy: 0.7014 Epoch 45/100 22/22 [==============================] - 0s 2ms/step - loss: 0.5770 binary\_accuracy: 0.7000 Epoch 46/100 22/22 [==============================] - 0s 2ms/step - loss: 0.5786 binary\_accuracy: 0.7043 Epoch 47/100 22/22 [==============================] - 0s 2ms/step - loss: 0.6012 binary accuracy: 0.7029 Epoch 48/100  $22/22$  [==============================] - 0s  $2ms/step - loss: 0.5811$ binary\_accuracy: 0.7000 Epoch 49/100 22/22 [==============================] - 0s 2ms/step - loss: 0.5964 binary\_accuracy: 0.7029 Epoch 50/100 22/22 [==============================] - 0s 2ms/step - loss: 0.5619 binary\_accuracy: 0.7014 Epoch 51/100 22/22 [==============================] - 0s 2ms/step - loss: 0.5791 binary\_accuracy: 0.7043 Epoch 52/100

22/22 [==============================] - 0s 2ms/step - loss: 0.5740 binary\_accuracy: 0.6943 Epoch 53/100 22/22 [==============================] - 0s 2ms/step - loss: 0.5796 binary accuracy: 0.7043 Epoch 54/100 22/22 [==============================] - 0s 2ms/step - loss: 0.5838 binary\_accuracy: 0.7057 Epoch 55/100 22/22 [==============================] - 0s 2ms/step - loss: 0.5729 binary\_accuracy: 0.7014 Epoch 56/100 22/22 [==============================] - 0s 2ms/step - loss: 0.5698 binary\_accuracy: 0.7043 Epoch 57/100 22/22 [==============================] - 0s 2ms/step - loss: 0.5685 binary\_accuracy: 0.7057 Epoch 58/100 22/22 [==============================] - 0s 3ms/step - loss: 0.5711 binary accuracy: 0.7029 Epoch 59/100 22/22 [==============================] - 0s 2ms/step - loss: 0.5626 binary\_accuracy: 0.7129 Epoch 60/100 22/22 [==============================] - 0s 2ms/step - loss: 0.5849 binary\_accuracy: 0.6957 Epoch 61/100 22/22 [==============================] - 0s 2ms/step - loss: 0.5713 binary\_accuracy: 0.6957 Epoch 62/100 22/22 [==============================] - 0s 2ms/step - loss: 0.5666 binary\_accuracy: 0.7029 Epoch 63/100 22/22 [==============================] - 0s 2ms/step - loss: 0.5623 binary accuracy: 0.7029 Epoch 64/100 22/22 [==============================] - 0s 2ms/step - loss: 0.5714 binary\_accuracy: 0.7000 Epoch 65/100 22/22 [==============================] - 0s 2ms/step - loss: 0.5593 binary\_accuracy: 0.7000 Epoch 66/100 22/22 [==============================] - 0s 2ms/step - loss: 0.5495 binary\_accuracy: 0.6986 Epoch 67/100 22/22 [==============================] - 0s 2ms/step - loss: 0.5675 binary\_accuracy: 0.7071 Epoch 68/100

22/22 [==============================] - 0s 2ms/step - loss: 0.5522 binary\_accuracy: 0.7043 Epoch 69/100 22/22 [==============================] - 0s 2ms/step - loss: 0.5511 binary accuracy: 0.7057 Epoch 70/100 22/22 [==============================] - 0s 2ms/step - loss: 0.5657 binary\_accuracy: 0.7157 Epoch 71/100 22/22 [==============================] - 0s 2ms/step - loss: 0.5380 binary\_accuracy: 0.7100 Epoch 72/100 22/22 [==============================] - 0s 2ms/step - loss: 0.5499 binary\_accuracy: 0.7071 Epoch 73/100 22/22 [==============================] - 0s 2ms/step - loss: 0.5700 binary\_accuracy: 0.7086 Epoch 74/100 22/22 [==============================] - 0s 2ms/step - loss: 0.5377 binary\_accuracy: 0.7086 Epoch 75/100 22/22 [==============================] - 0s 2ms/step - loss: 0.5481 binary\_accuracy: 0.7143 Epoch 76/100 22/22 [==============================] - 0s 2ms/step - loss: 0.5685 binary\_accuracy: 0.6957 Epoch 77/100 22/22 [==============================] - 0s 2ms/step - loss: 0.5637 binary\_accuracy: 0.7186 Epoch 78/100 22/22 [==============================] - 0s 2ms/step - loss: 0.5648 binary\_accuracy: 0.7086 Epoch 79/100 22/22 [==============================] - 0s 2ms/step - loss: 0.5632 binary accuracy: 0.7114 Epoch 80/100 22/22 [==============================] - 0s 2ms/step - loss: 0.5368 binary\_accuracy: 0.7100 Epoch 81/100 22/22 [==============================] - 0s 2ms/step - loss: 0.5636 binary\_accuracy: 0.7129 Epoch 82/100 22/22 [==============================] - 0s 2ms/step - loss: 0.5725 binary\_accuracy: 0.7100 Epoch 83/100 22/22 [==============================] - 0s 2ms/step - loss: 0.5481 binary\_accuracy: 0.7186 Epoch 84/100

22/22 [==============================] - 0s 2ms/step - loss: 0.5596 binary\_accuracy: 0.7143 Epoch 85/100 22/22 [==============================] - 0s 2ms/step - loss: 0.5589 binary\_accuracy: 0.7129 Epoch 86/100 22/22 [==============================] - 0s 2ms/step - loss: 0.5591 binary\_accuracy: 0.7043 Epoch 87/100 22/22 [==============================] - 0s 2ms/step - loss: 0.5543 binary\_accuracy: 0.7143 Epoch 88/100 22/22 [==============================] - 0s 2ms/step - loss: 0.5634 binary\_accuracy: 0.6986 Epoch 89/100 22/22 [==============================] - 0s 3ms/step - loss: 0.5724 binary\_accuracy: 0.7257 Epoch 90/100 22/22 [==============================] - 0s 2ms/step - loss: 0.5690 binary\_accuracy: 0.7057 Epoch 91/100 22/22 [==============================] - 0s 2ms/step - loss: 0.5618 binary\_accuracy: 0.7029 Epoch 92/100 22/22 [==============================] - 0s 2ms/step - loss: 0.5532 binary\_accuracy: 0.7057 Epoch 93/100 22/22 [==============================] - 0s 2ms/step - loss: 0.5602 binary\_accuracy: 0.7071 Epoch 94/100 22/22 [==============================] - 0s 2ms/step - loss: 0.5552 binary\_accuracy: 0.7114 Epoch 95/100 22/22 [==============================] - 0s 2ms/step - loss: 0.5854 binary accuracy: 0.7071 Epoch 96/100 22/22 [==============================] - 0s 2ms/step - loss: 0.5724 binary\_accuracy: 0.7071 Epoch 97/100 22/22 [==============================] - 0s 2ms/step - loss: 0.5543 binary\_accuracy: 0.7000 Epoch 98/100 22/22 [==============================] - 0s 2ms/step - loss: 0.5444 binary\_accuracy: 0.7043 Epoch 99/100 22/22 [==============================] - 0s 2ms/step - loss: 0.5448 binary\_accuracy: 0.7186 Epoch 100/100

22/22 [==============================] - 0s 2ms/step - loss: 0.5645 binary\_accuracy: 0.7000

[ ]: dnn\_model\_dropouts.evaluate(credit\_batches\_train)

```
22/22 [==============================] - 0s 2ms/step - loss: 0.5008 -
binary_accuracy: 0.7014
```
[ ]: [0.500798761844635, 0.7014285922050476]

[ ]: plt.plot([i **for** i **in** range(epochs)], history.history['loss'])

[ ]: [<matplotlib.lines.Line2D at 0x7f5f243bac70>]

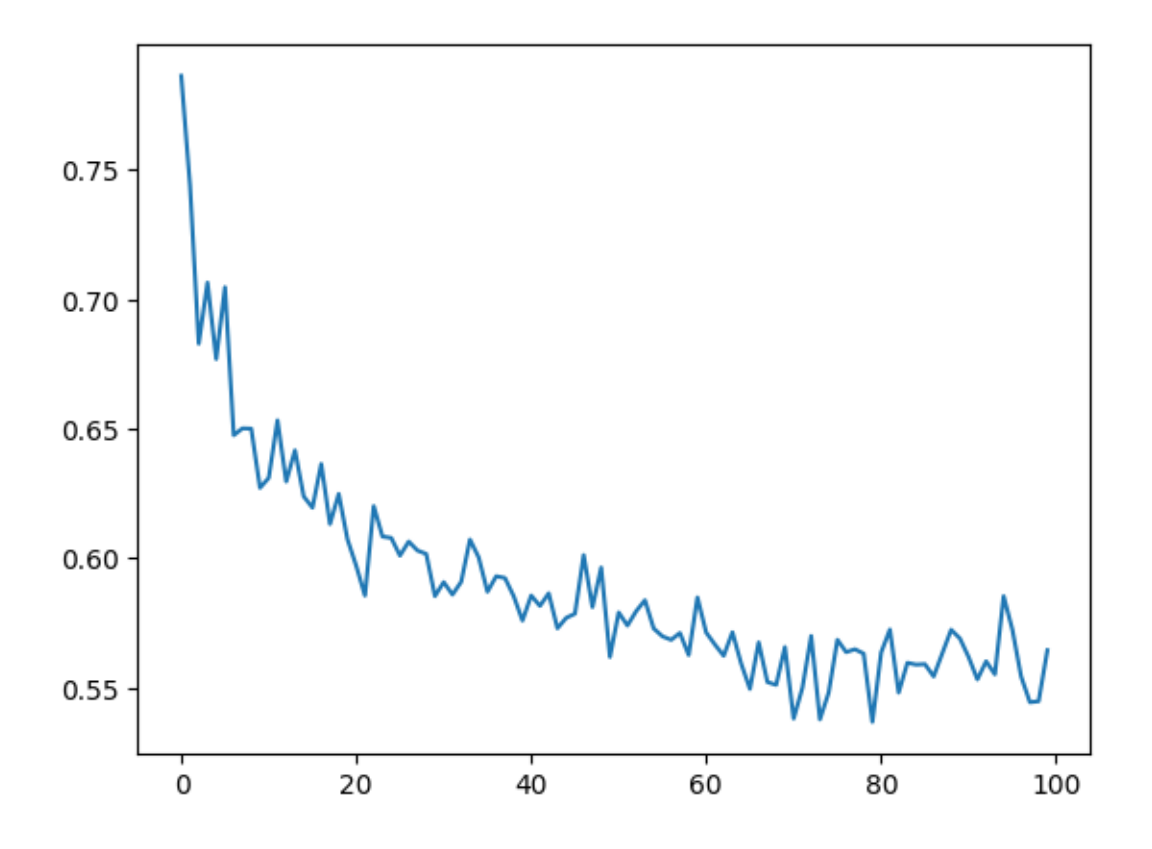

### [ ]: **del** dnn\_model **del** history

```
[ ]: # Decrease dropout and learning rate
     def dnn_model(preprocessing_head, inputs):
      body = tf.keras.Sequential([
         layers.Dropout(0.2),
         layers.Dense(64, activation='relu'),
```

```
layers.Dense(32, activation='relu'),
  layers.Dense(16, activation='relu'),
  layers.Dense(1, activation='sigmoid')
])
preprocessed_inputs = preprocessing_head(inputs)
result = body(preprocessed_inputs)
model = tf.keras.Model(inputs, result)
model.compile(loss=tf.keras.losses.BinaryCrossentropy(from_logits=True),
              metrics=tf.keras.metrics.BinaryAccuracy(),
              optimizer=tf.keras.optimizers.Adam(learning_rate=0.0005))
return model
```
 $d$ nn model\_dropout\_1 =  $dm$  model(credit\_preprocessing\_train, train\_inputs)

```
[ ]: | epochs = 250
```

```
history = dnn_model_dropout_1.fit(credit_batches_train, epochs=epochs,
 ↪verbose=0)
```

```
/home/filip/py-env/aai-2023-1/lib/python3.9/site-packages/keras/backend.py:5676:
UserWarning: "`binary_crossentropy` received `from_logits=True`, but the
`output` argument was produced by a Sigmoid activation and thus does not
represent logits. Was this intended?
 output, from_logits = _get_logits(
```
- [ ]: plt.plot([i for i in range(epochs)], history.history['loss'], history. ↪history['binary\_accuracy'])
- [ ]: [<matplotlib.lines.Line2D at 0x7f5eb99ba3d0>, <matplotlib.lines.Line2D at 0x7f5eb99ba430>]

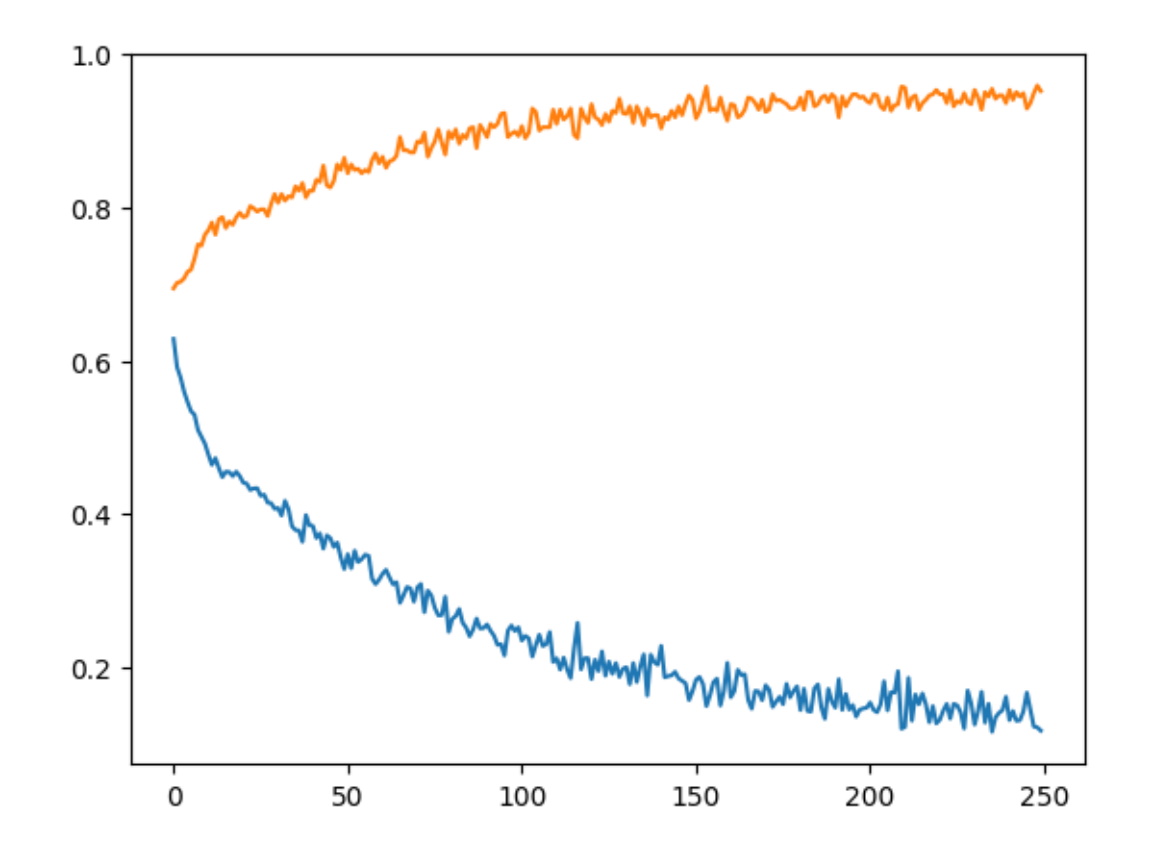

- [ ]: dnn\_model\_dropout\_1.evaluate(credit\_batches\_val) 5/5 [==============================] - 0s 2ms/step - loss: 0.8764 binary\_accuracy: 0.7467
- [ ]: [0.8763694167137146, 0.746666669845581]
- [ ]: **del** dnn\_model **del** history

```
[ ]: # Add L2 weight regularization
```

```
def dnn_model(preprocessing_head, inputs):
 body = tf.keras.Sequential([
   layers.Dropout(0.2),
   layers.Dense(64, kernel_regularizer='l2', activation='relu'),
   layers.Dense(32, kernel_regularizer='l2', activation='relu'),
   layers.Dense(16, kernel_regularizer='l2', activation='relu'),
   layers.Dense(1, activation='sigmoid')
 ])
 preprocessed_inputs = preprocessing_head(inputs)
```

```
result = body(preprocessed_inputs)
model = tf.keras.Model(inputs, result)
model.compile(loss=tf.keras.losses.BinaryCrossentropy(from_logits=True),
              metrics=tf.keras.metrics.BinaryAccuracy(),
              optimizer=tf.keras.optimizers.Adam(learning_rate=0.0005))
return model
```
dnn\_model\_l2 = dnn\_model(credit\_preprocessing\_train, train\_inputs)

 $[ ]: |$  epochs = 150

```
history = dnn_model_12.fit(credit_batches_train, epochs=epochs, verbose=0)
```
/home/filip/py-env/aai-2023-1/lib/python3.9/site-packages/keras/backend.py:5676: UserWarning: "`binary\_crossentropy` received `from\_logits=True`, but the `output` argument was produced by a Sigmoid activation and thus does not represent logits. Was this intended? output, from\_logits = \_get\_logits(

- [ ]: plt.plot([i **for** i **in** range(epochs)], history.history['loss'], history. ↪history['binary\_accuracy'])
- [ ]: [<matplotlib.lines.Line2D at 0x7f5eb810f700>, <matplotlib.lines.Line2D at 0x7f5eb810f760>]

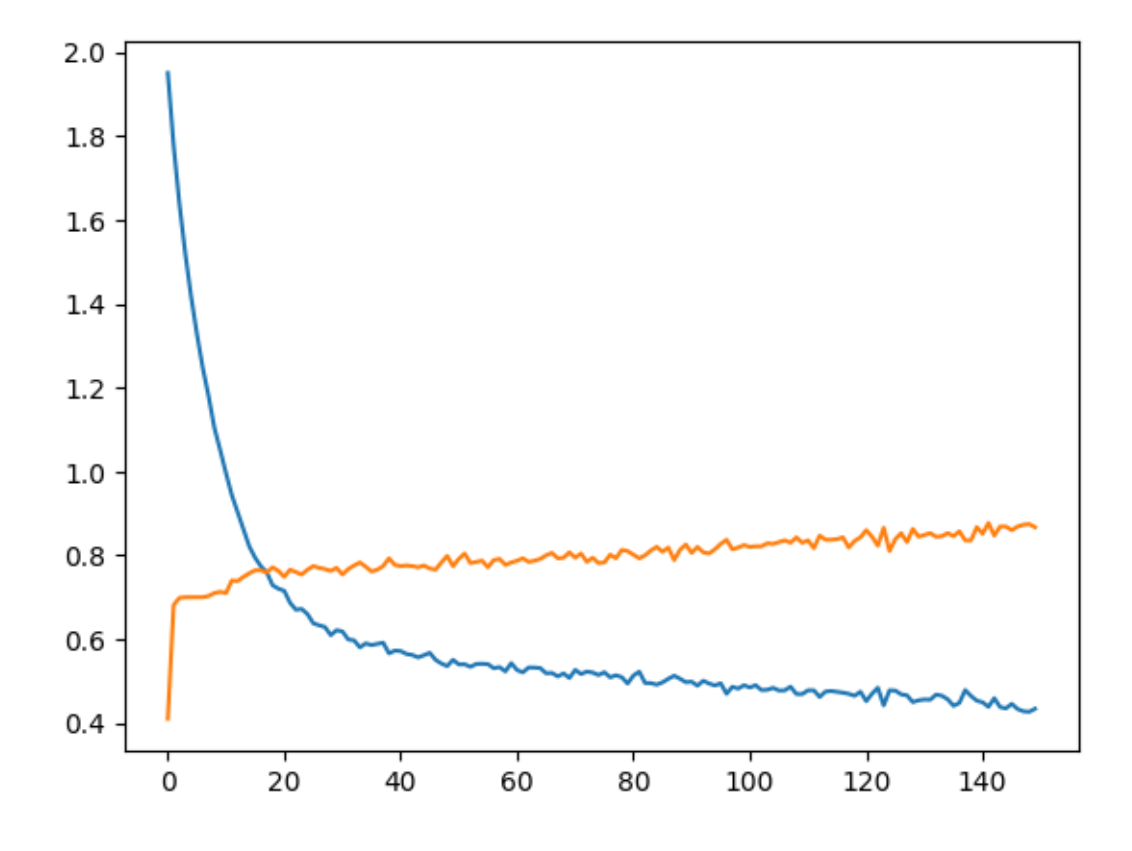

[ ]: dnn\_model\_12.evaluate(credit\_batches\_val)

 $5/5$  [==============================] - 0s  $3ms/step - loss: 0.6005$ binary\_accuracy: 0.7800

- $[ ]: [ 0.6004582643508911, 0.7799999713897705]$
- []: dnn\_model\_12.evaluate(credit\_batches\_test)

```
5/5 [==============================] - 0s 2ms/step - loss: 0.6342 -
binary_accuracy: 0.7333
```
[ ]: [0.6341845393180847, 0.7333333492279053]

### **6 Model Performance Comparison**

```
[ ]: def acc(model, X, y):
        y pred = model.predict(X)acc = accuracy_score(y, y_pred)return acc
     def f1(model, X, y):
         y pred = model.predict(X)f1 = f1_score(y, y_pred)return f1
     # Accuracy
     rf_{acc} = acc(rf_{best}, X_{test}, Y_{test})rf_os_acc = acc(rf_os_best, X_test, Y_test)
     rf_os_smoten_acc = acc(rf_os_smoten_best, X_test, Y_test)
     rf_us_acc = acc(rf_us_best, X_test, Y_test)
     rf_ss_acc = acc(rf_ss_best, X_test_SS, y_test_SS)
     lr_acc = acc(lr, X_test, Y_test)lr\_ss\_acc = acc(lr\_SS, X\_test\_SS, y\_test\_SS)lr_smoten_acc = acc(lr_smoten, X_test, Y_test)
     lr_cv_acc = acc(lr_cv, X_test, Y_test)dnn\_acc = dm\_model\_1. evaluate(credit_batches_test,
     ↪return_dict=True)['binary_accuracy']
     dnn_relu_sigmoid_acc = dnn_model_relu_sigmoid.evaluate(credit_batches_test,
     ↪return_dict=True)['binary_accuracy']
     dnn_dropout_1_acc = dm_m model_dropout_1.evaluate(credit_batches_test,↪return_dict=True)['binary_accuracy']
     dm\_dropouts_acc = dm_model_dropouts_evaluate(credit_batches_test,↪return_dict=True)['binary_accuracy']
```

```
dnn_l2_acc = dnn_model_l2.evaluate(credit_batches_test,\Box↪return_dict=True)['binary_accuracy']
     # F1
     rf_f1 = f1(rf_best, X_test, Y_test)rf os f1 = f1(rf os best, X test, Y test)
     rf_os_smoten_f1 = f1(rf_os_smoten_best, X_test, Y_test)
    rf\_us_f1 = f1(rf\_us\_best, X\_test, Y\_test)rf ss_f1 = f1(rf ss_best, X_test_SS, y_test_SS)
    lr_f1 = f1(lr, X_test, Y_test)lr_ss_f1 = f1(lr_SS, X_test_SS, y_test_SS)
    lr_smoten_f1 = f1(lr_smoten, X_test, Y_test)
    lr_cv_f1 = f1(lr_cv, X_test, Y_test)5/5 [==============================] - 0s 2ms/step - loss: 0.5276 -
    binary_accuracy: 0.6800
    5/5 [==============================] - 0s 2ms/step - loss: 1.7848 -
    binary_accuracy: 0.7467
    5/5 [==============================] - 0s 2ms/step - loss: 0.8073 -
    binary_accuracy: 0.7933
    5/5 [==============================] - 0s 2ms/step - loss: 0.5365 -
    binary_accuracy: 0.7067
    5/5 [==============================] - 0s 2ms/step - loss: 0.6342 -
    binary_accuracy: 0.7333
[ ]: # Creating tabular format for better comparison
     tbl=pd.DataFrame()
     tbl['Model']=pd.Series(['RF',
                             'RF OverSampling',
                             'RF SMOTEN',
                             'RF UnderSampling',
                             'RF Stratified',
                             'LR',
                             'LR Stratified',
                             'LR SMOTEN',
                             'LR Cross-validation',
                             'DNN',
                             'DNN ReLU',
                             'DNN Big Dropout',
                             'DNN Small Dropout',
                             'DNN L2 reg.'])
     tbl['Accuracy']=pd.Series([rf_acc,
                                rf_os_acc,
                                rf_os_smoten_acc,
                                rf_us_acc,
                                rf_ss_acc,
```
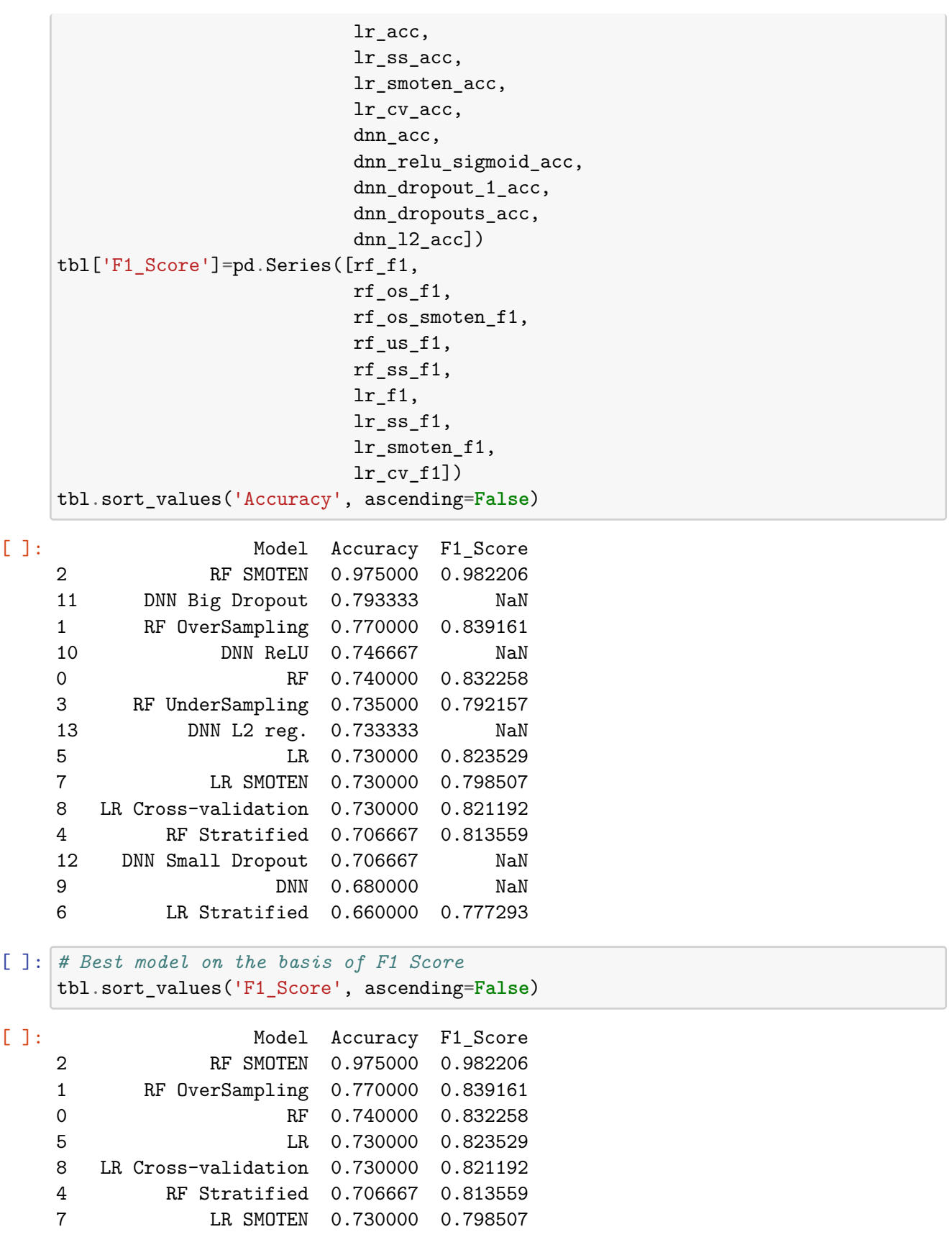

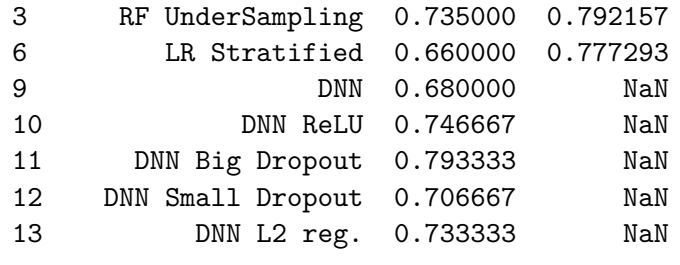

 $[1]$ :